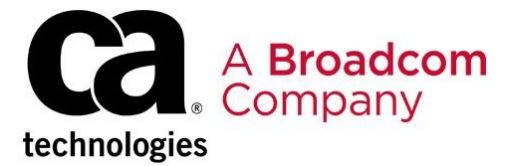

# **Clarity PPM 15.7.1**| Resolved Defects

The following customer reported issues were resolved in the following release: (52 fixes) December 16, **2019 Clarity PPM 15.7.1 Minor Release**

> **Note:** For additional updates apply the latest patch for your release Learn more at [https://techdocs.broadcom.com](https://techdocs.broadcom.com/)

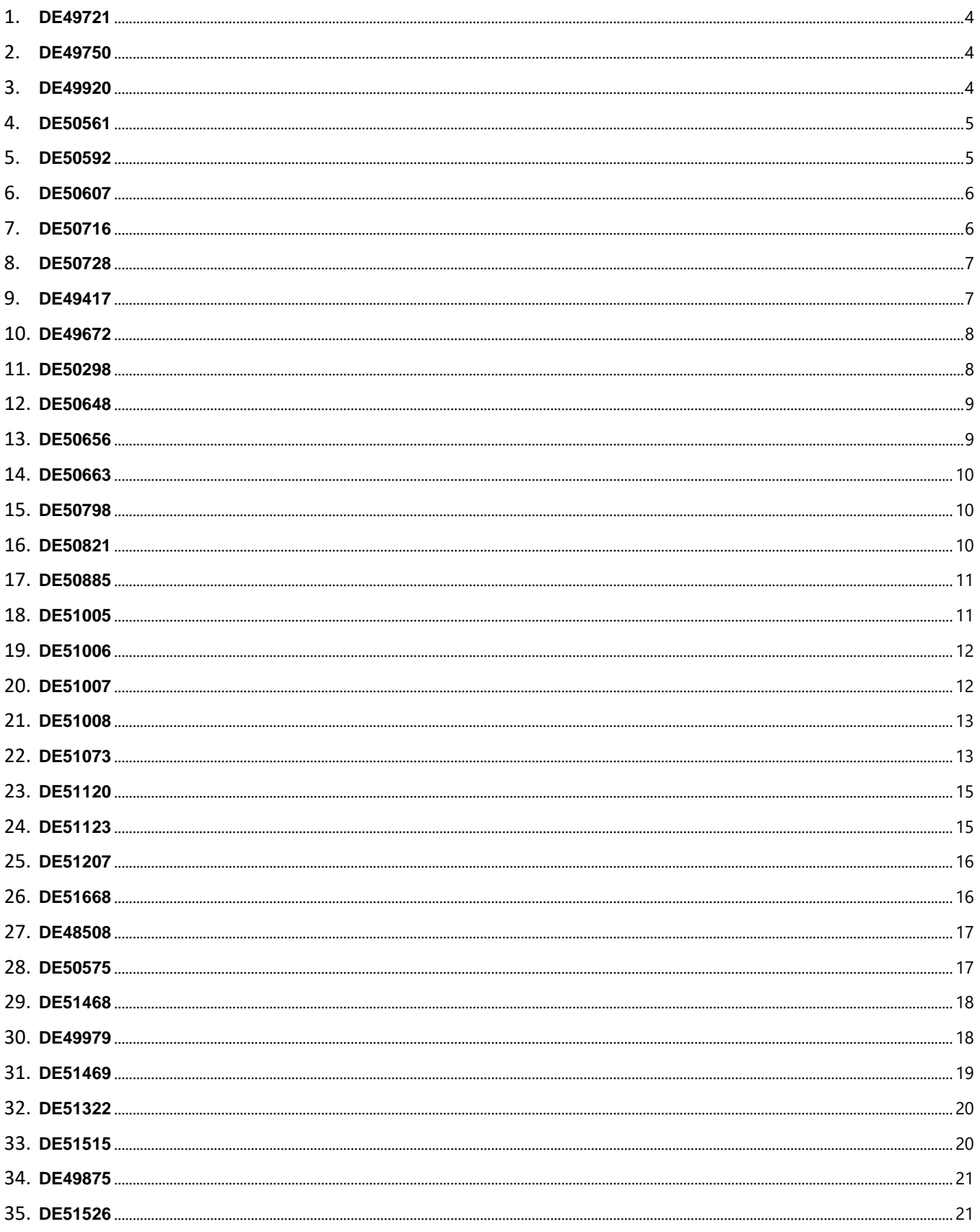

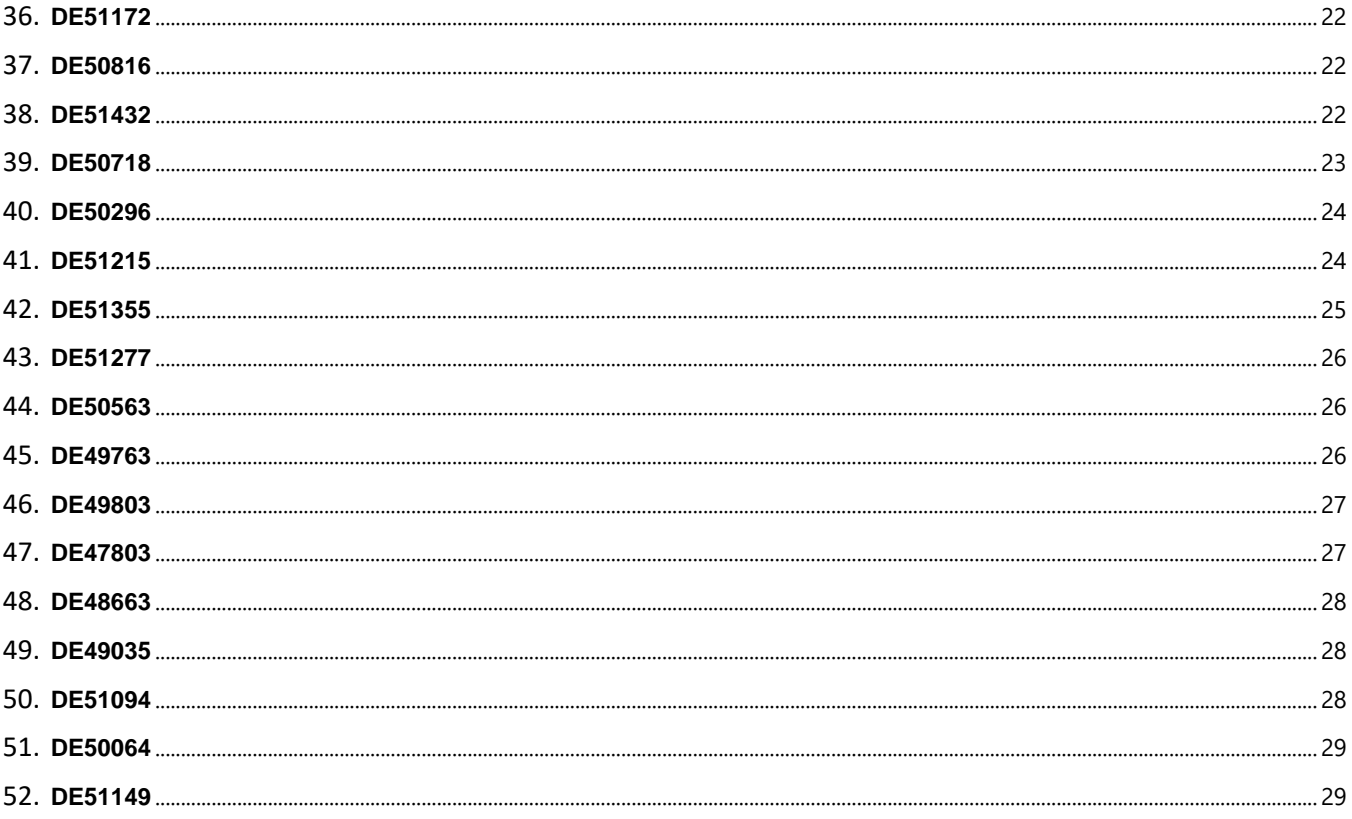

<span id="page-3-0"></span>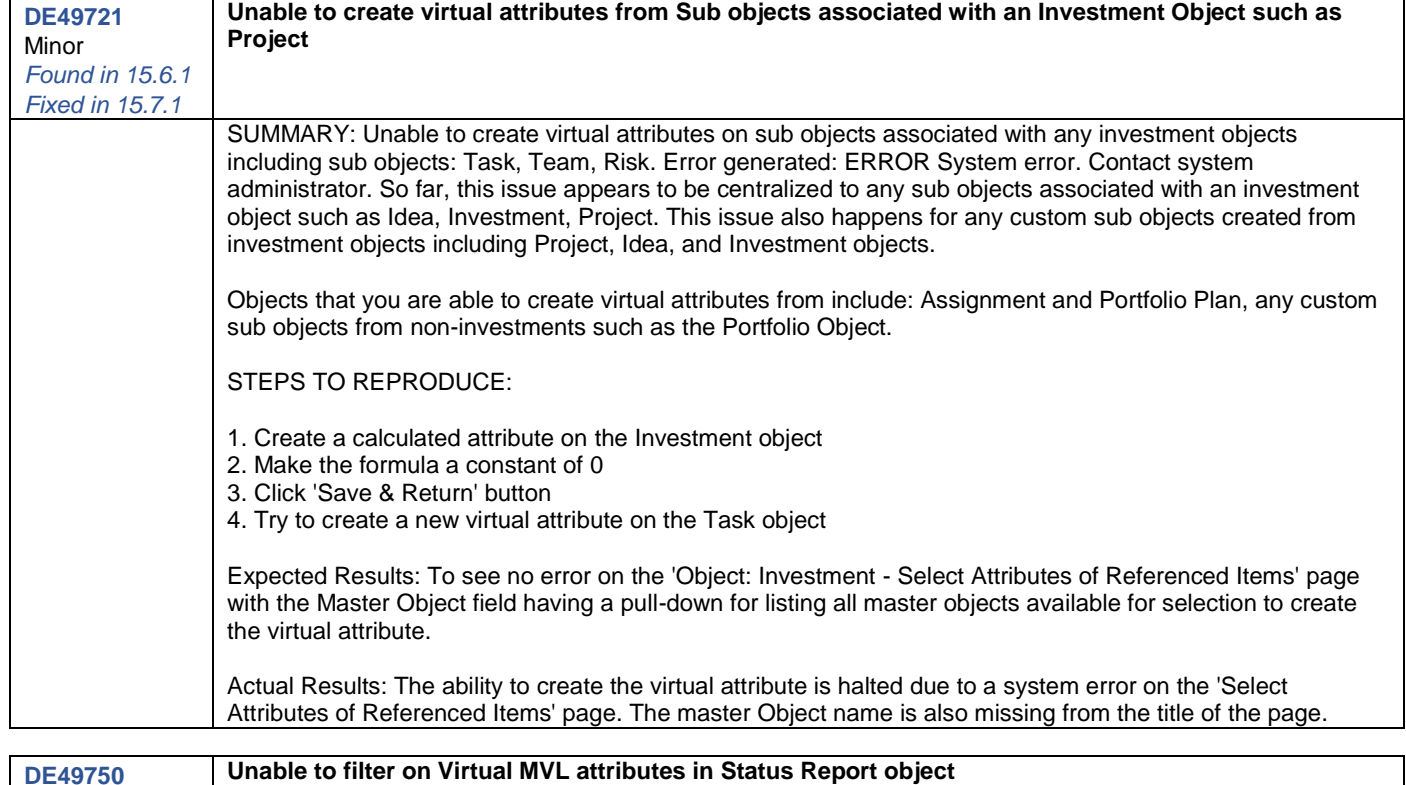

<span id="page-3-1"></span>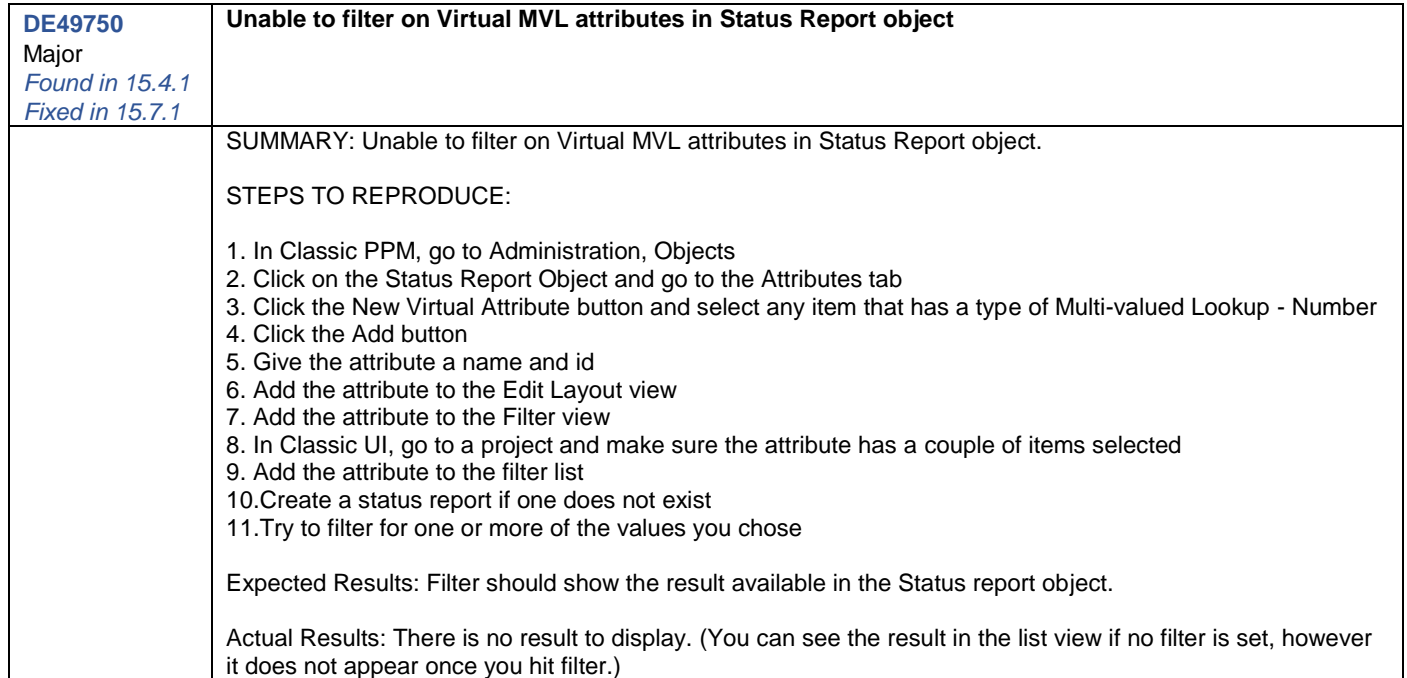

<span id="page-3-2"></span>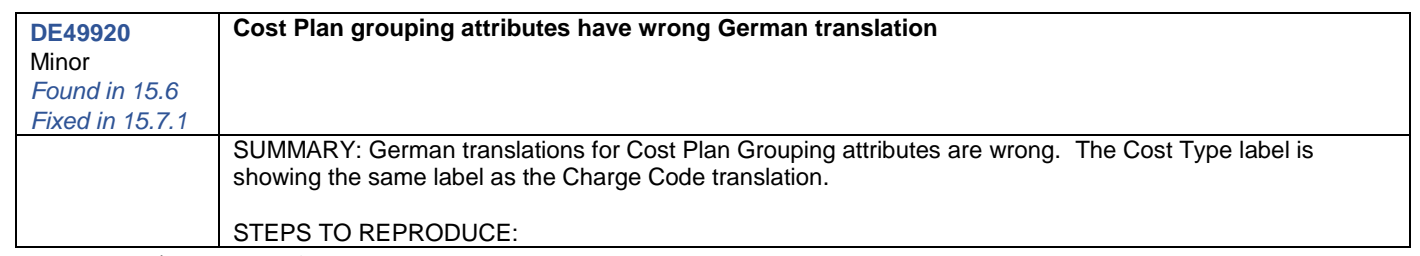

<span id="page-4-1"></span><span id="page-4-0"></span>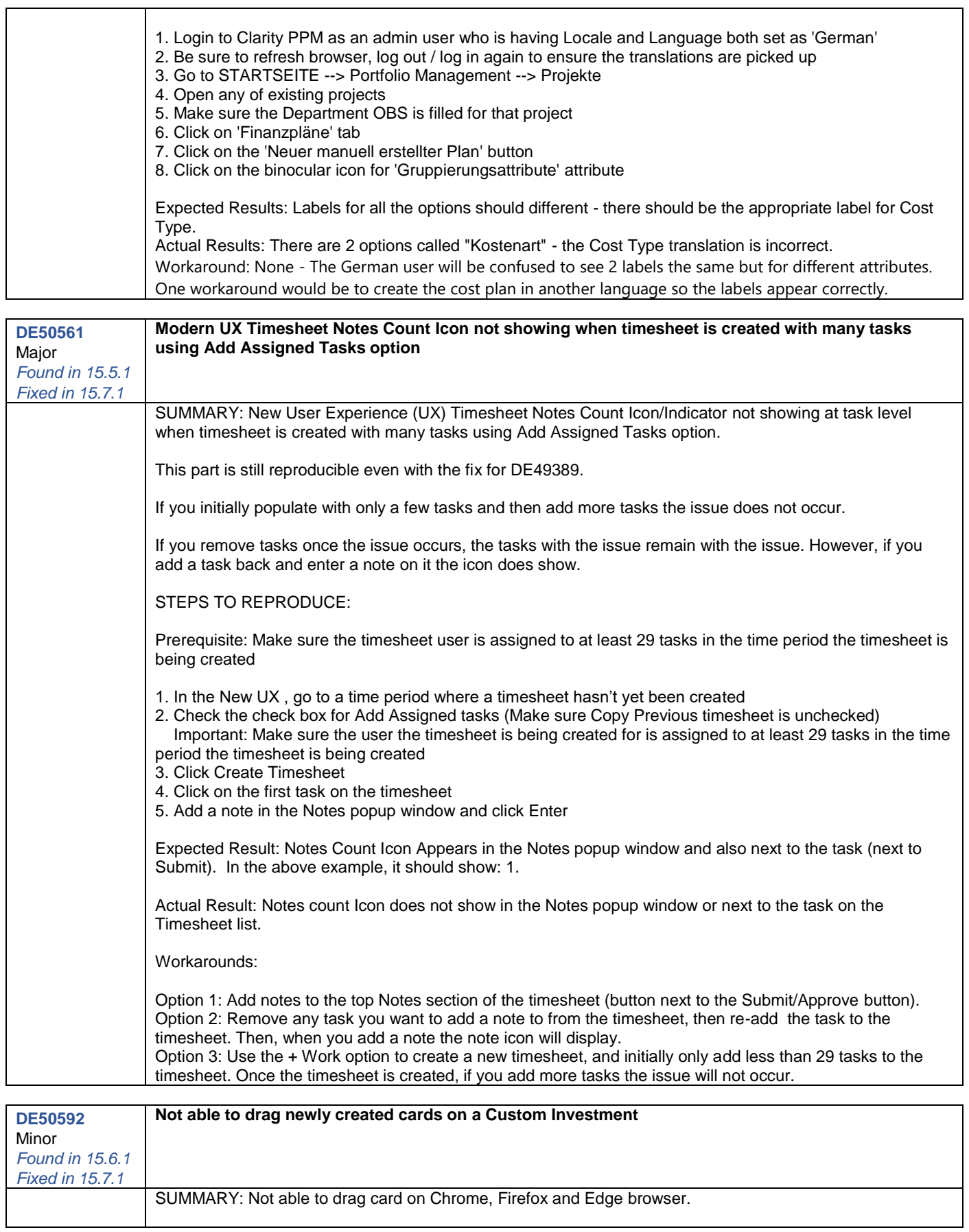

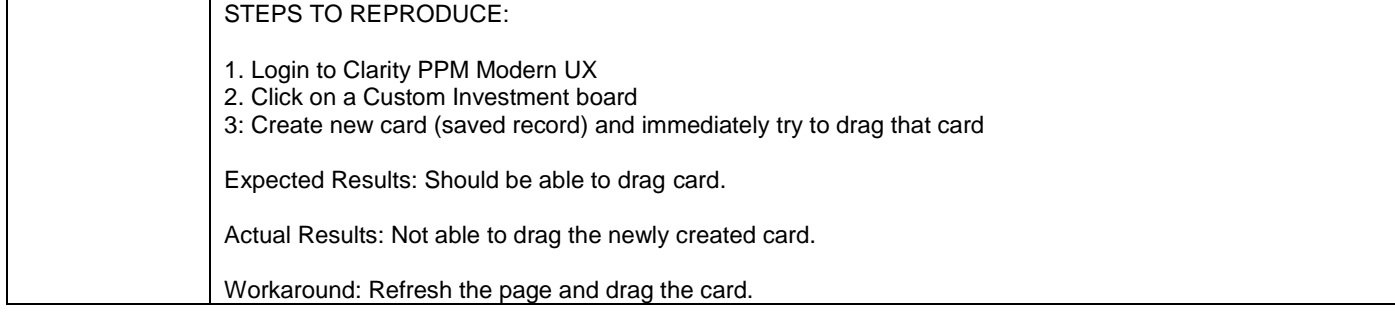

<span id="page-5-1"></span><span id="page-5-0"></span>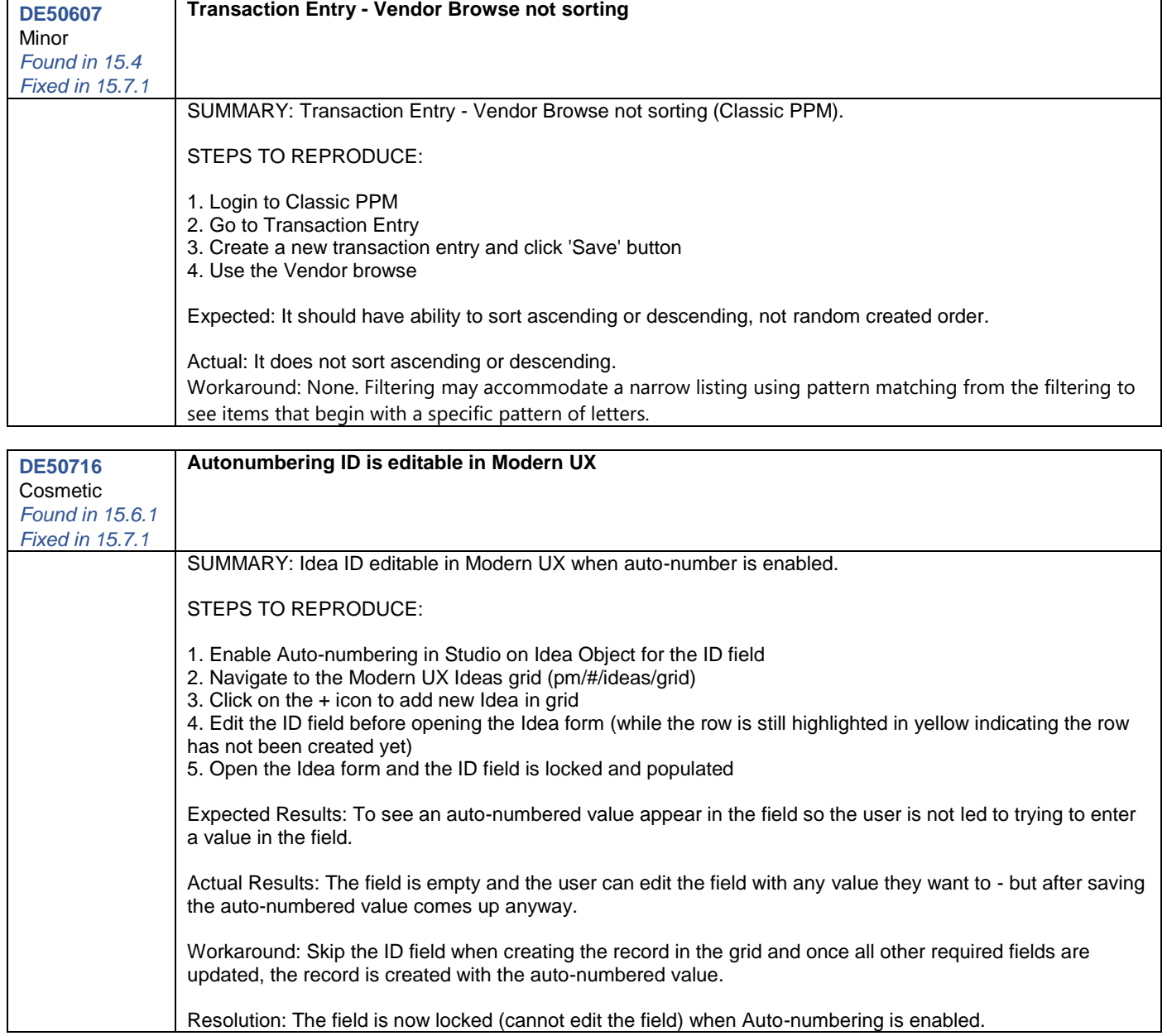

<span id="page-6-0"></span>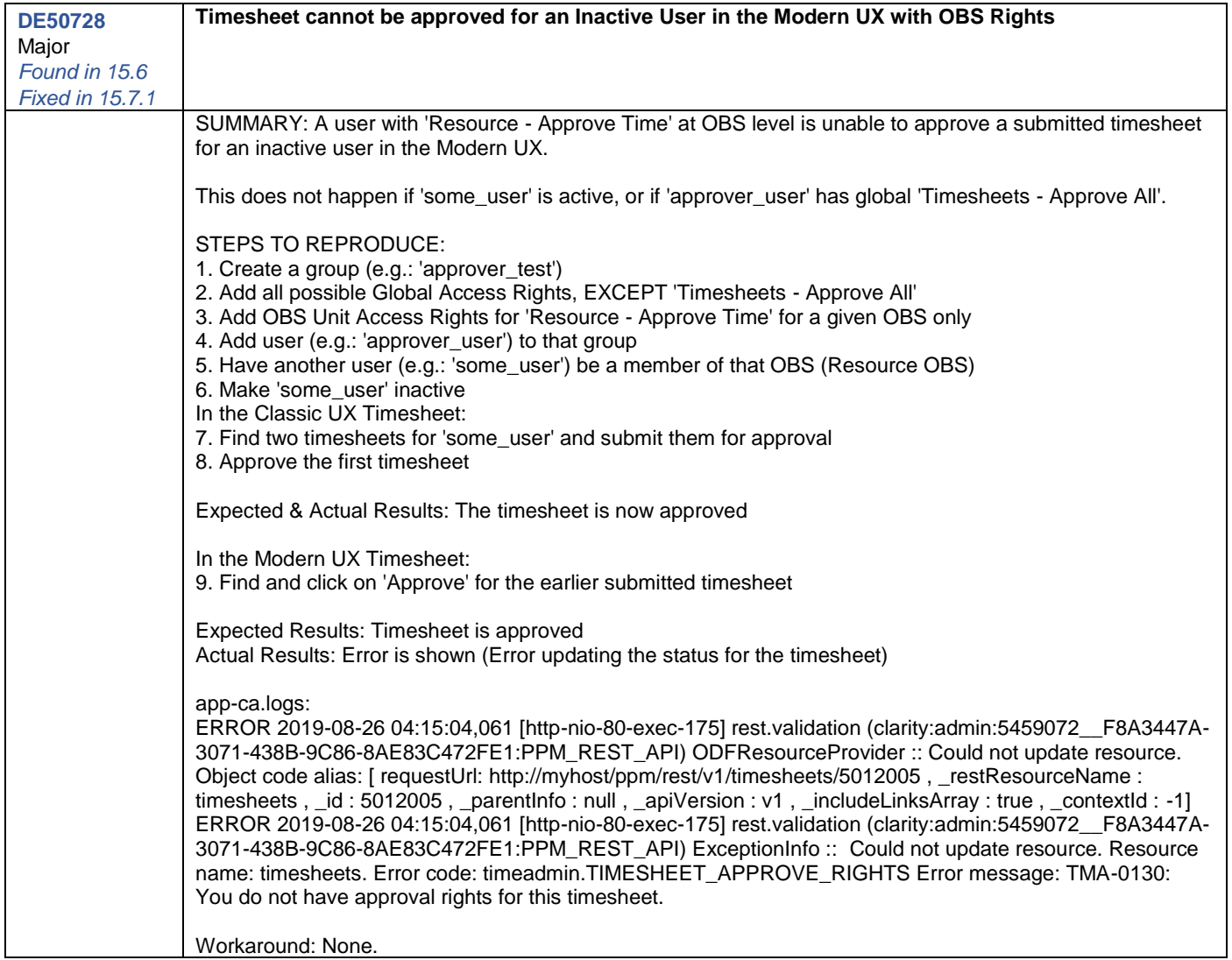

<span id="page-6-1"></span>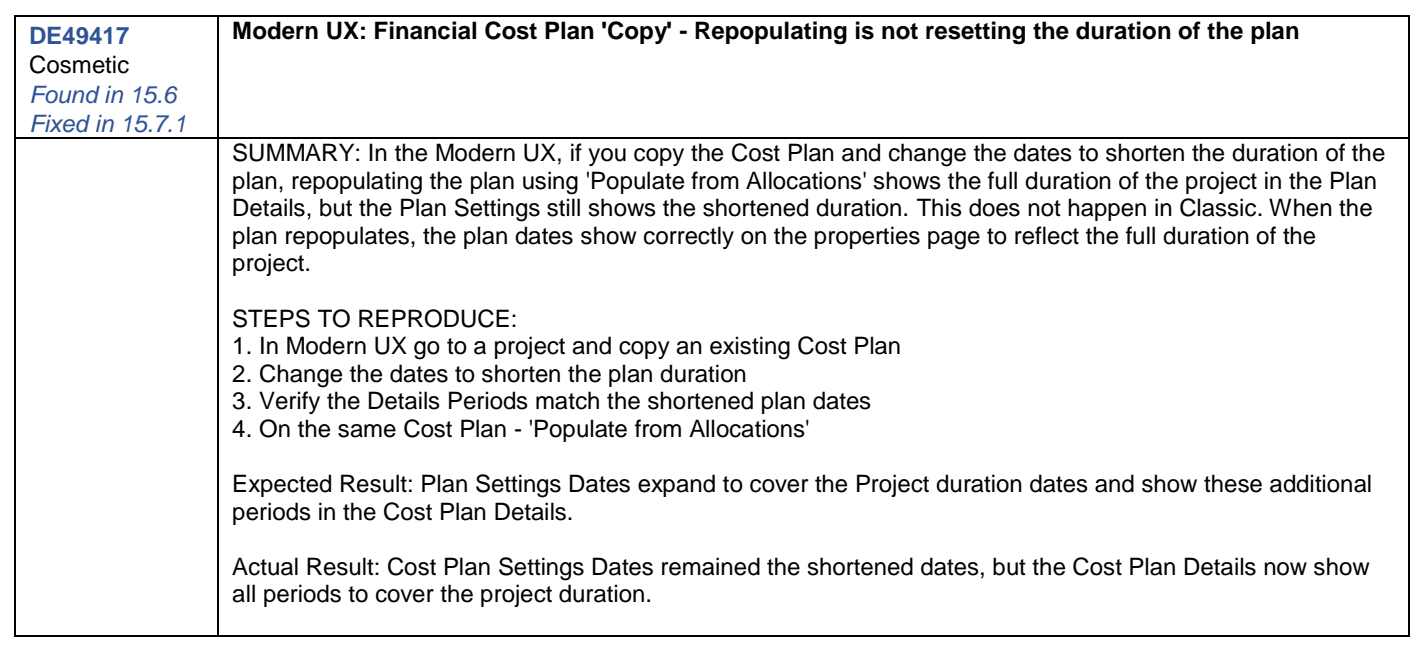

<span id="page-7-1"></span><span id="page-7-0"></span>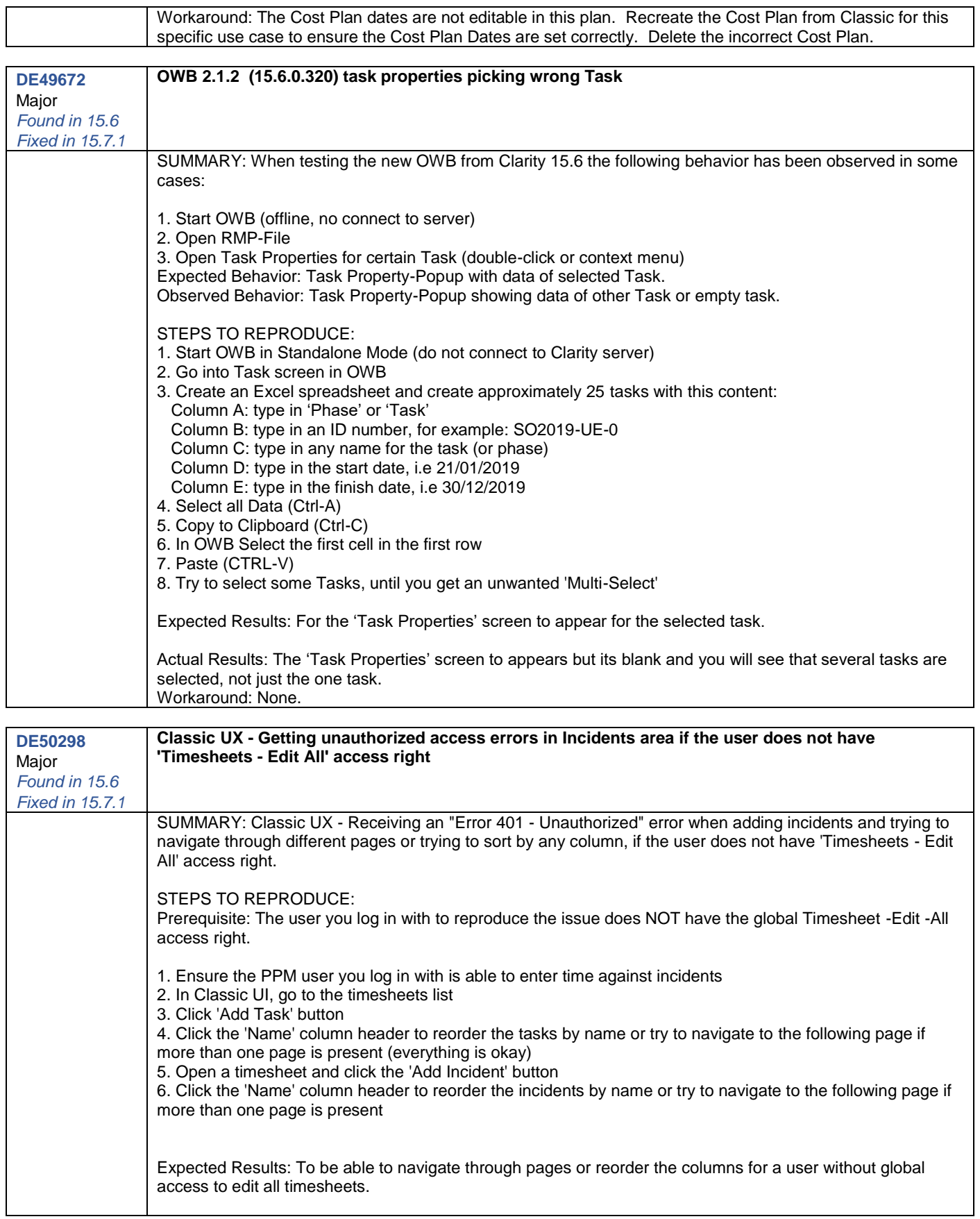

<span id="page-8-1"></span><span id="page-8-0"></span>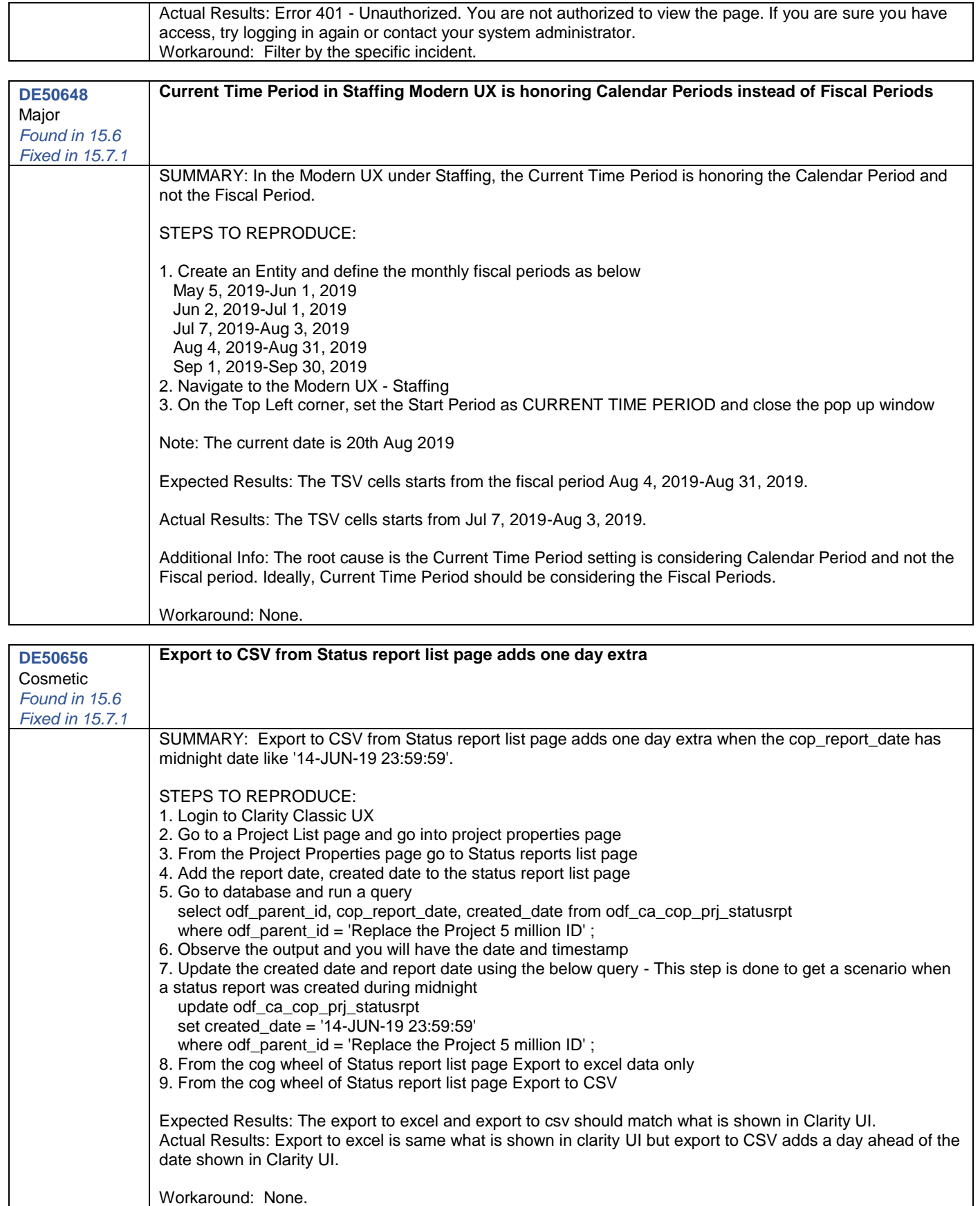

<span id="page-9-0"></span>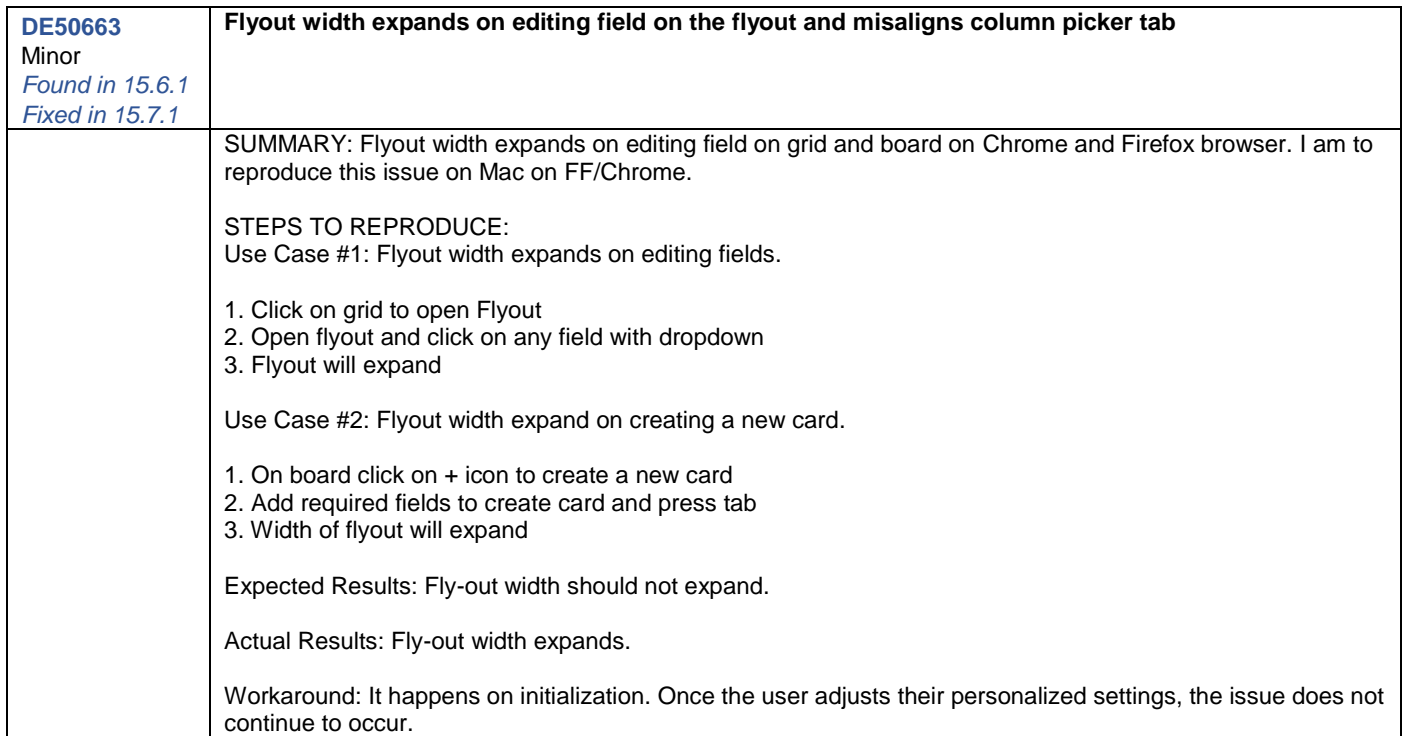

<span id="page-9-1"></span>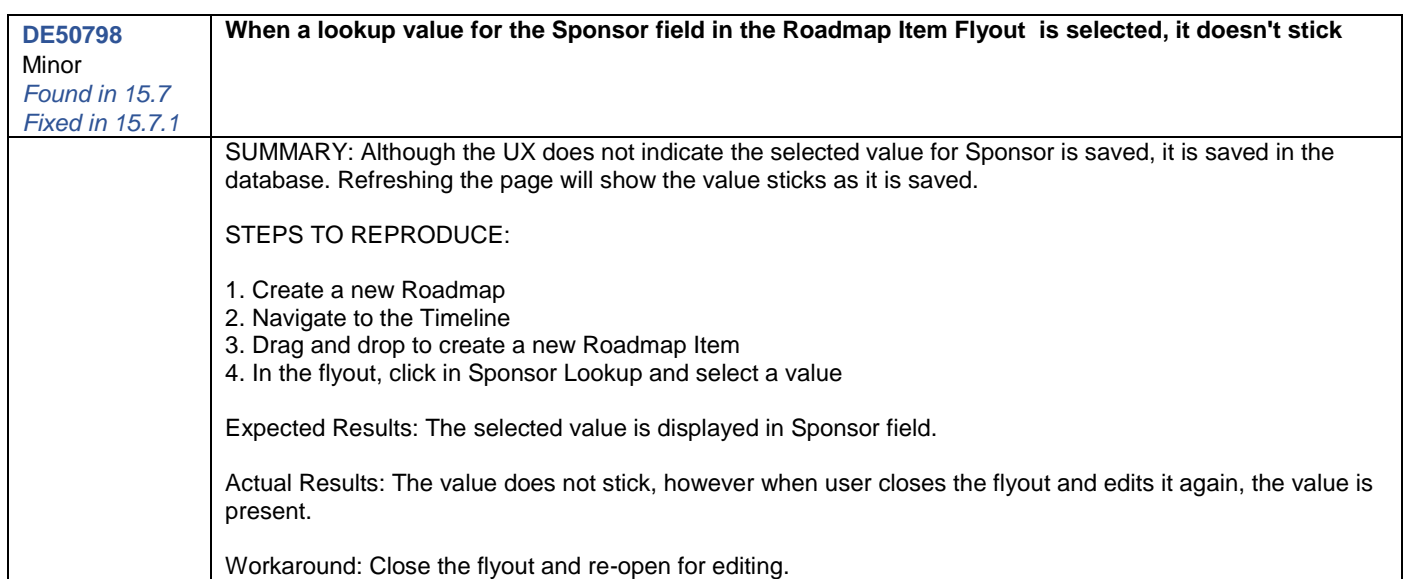

<span id="page-9-2"></span>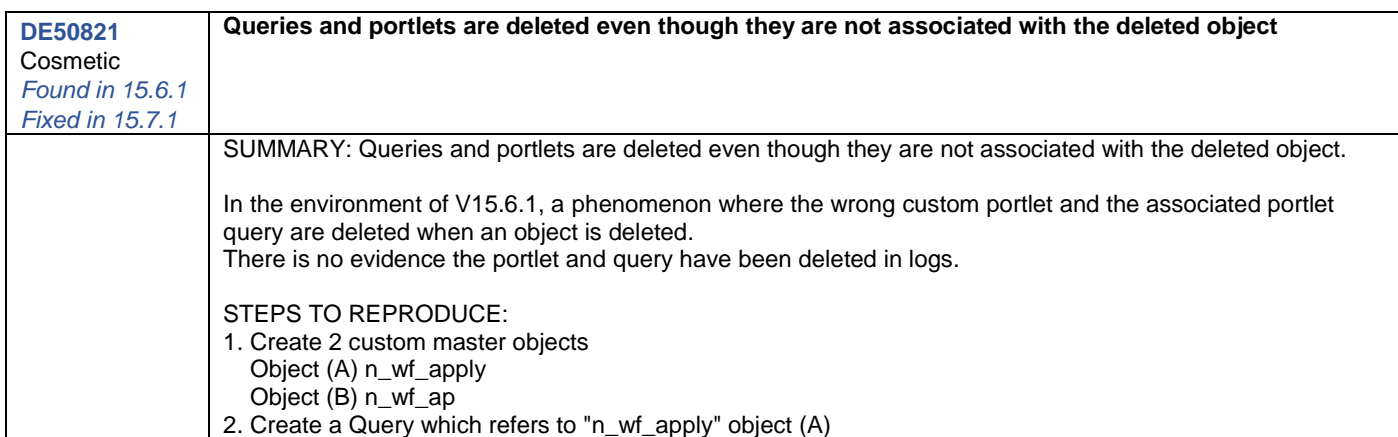

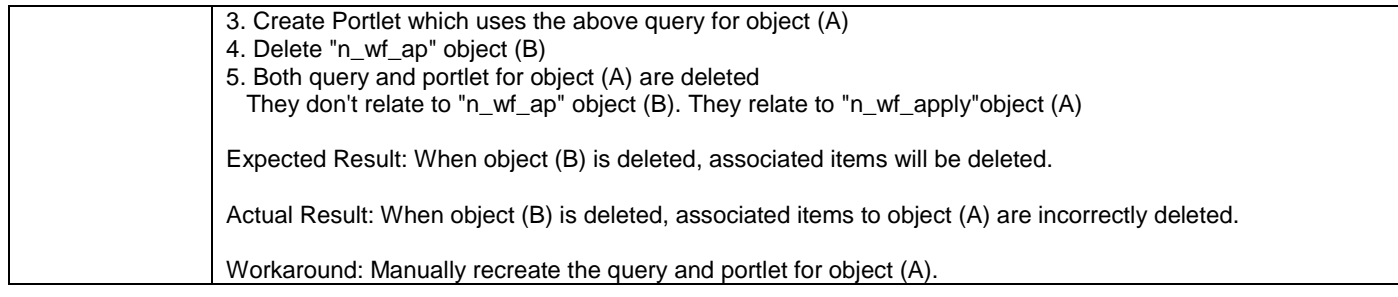

<span id="page-10-0"></span>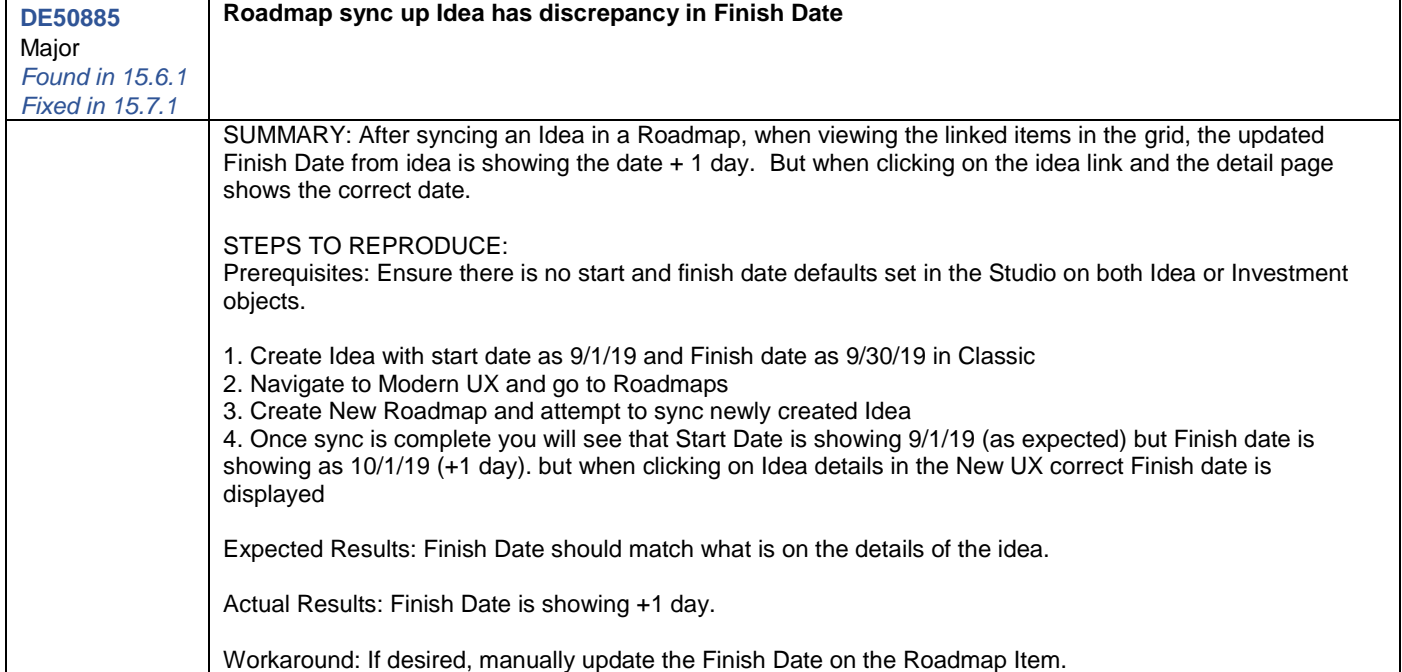

<span id="page-10-1"></span>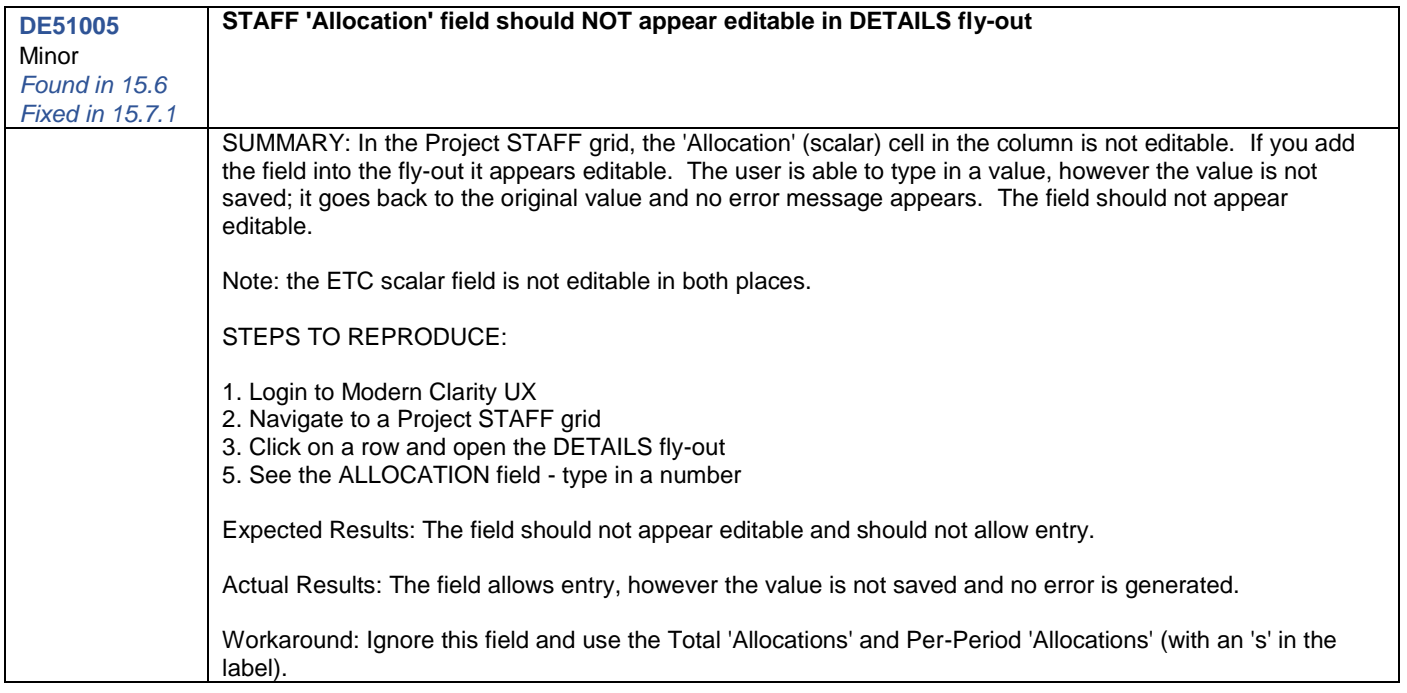

<span id="page-11-0"></span>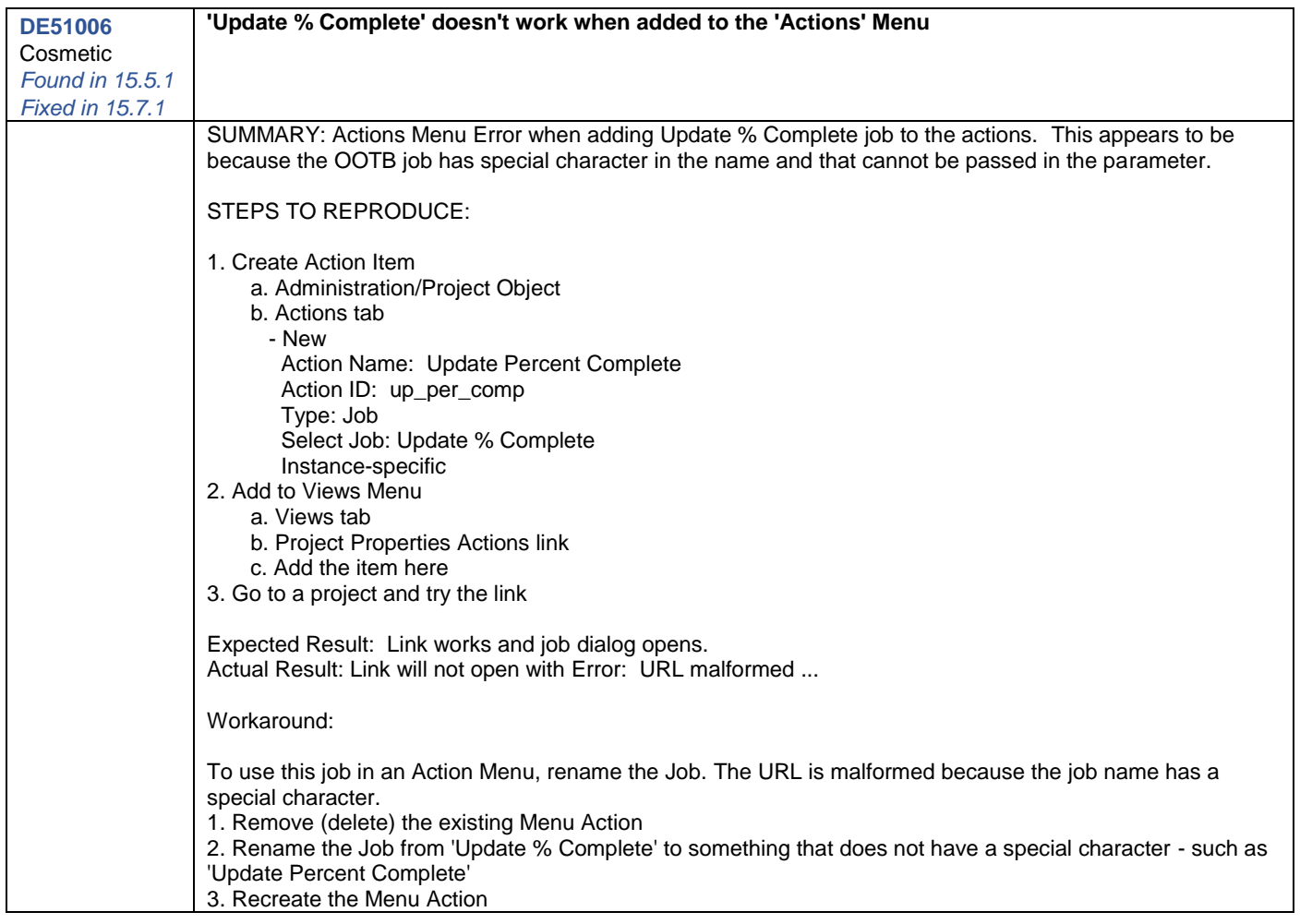

<span id="page-11-1"></span>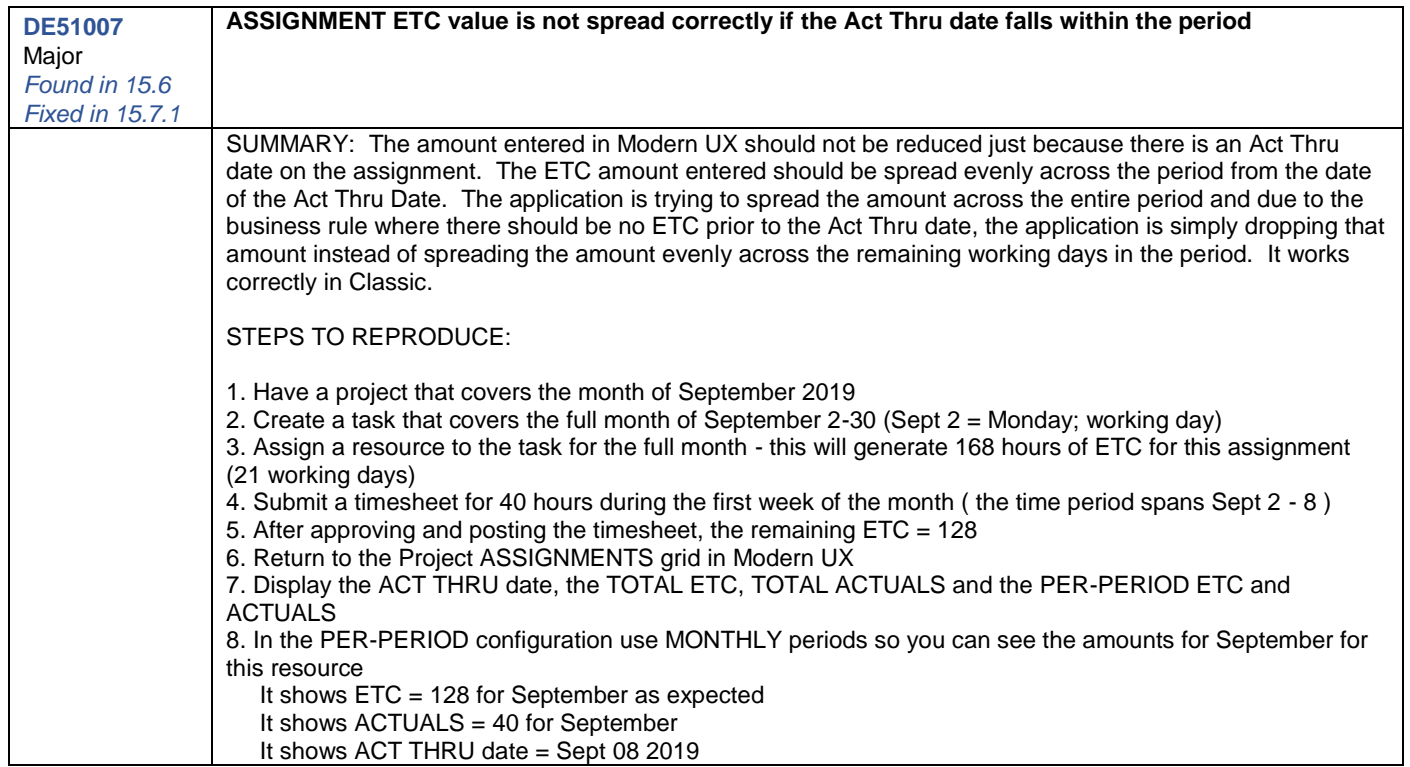

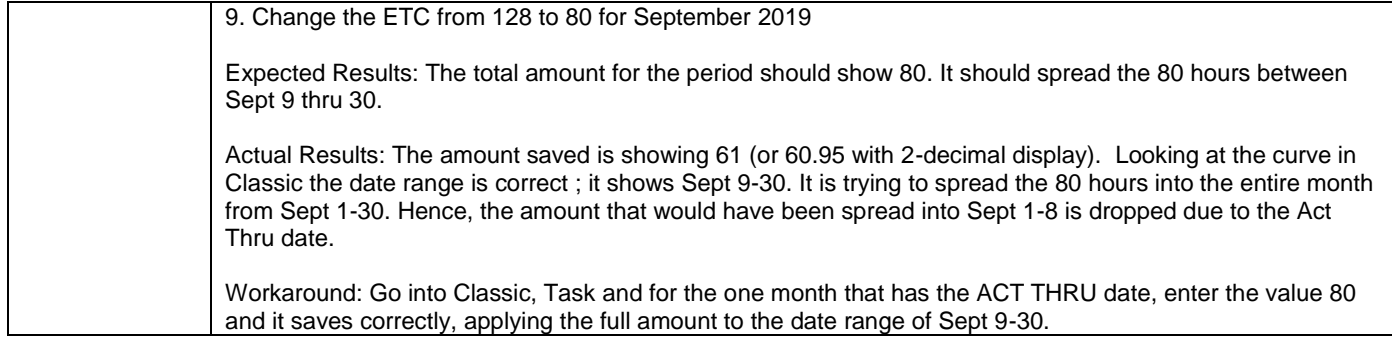

<span id="page-12-1"></span><span id="page-12-0"></span>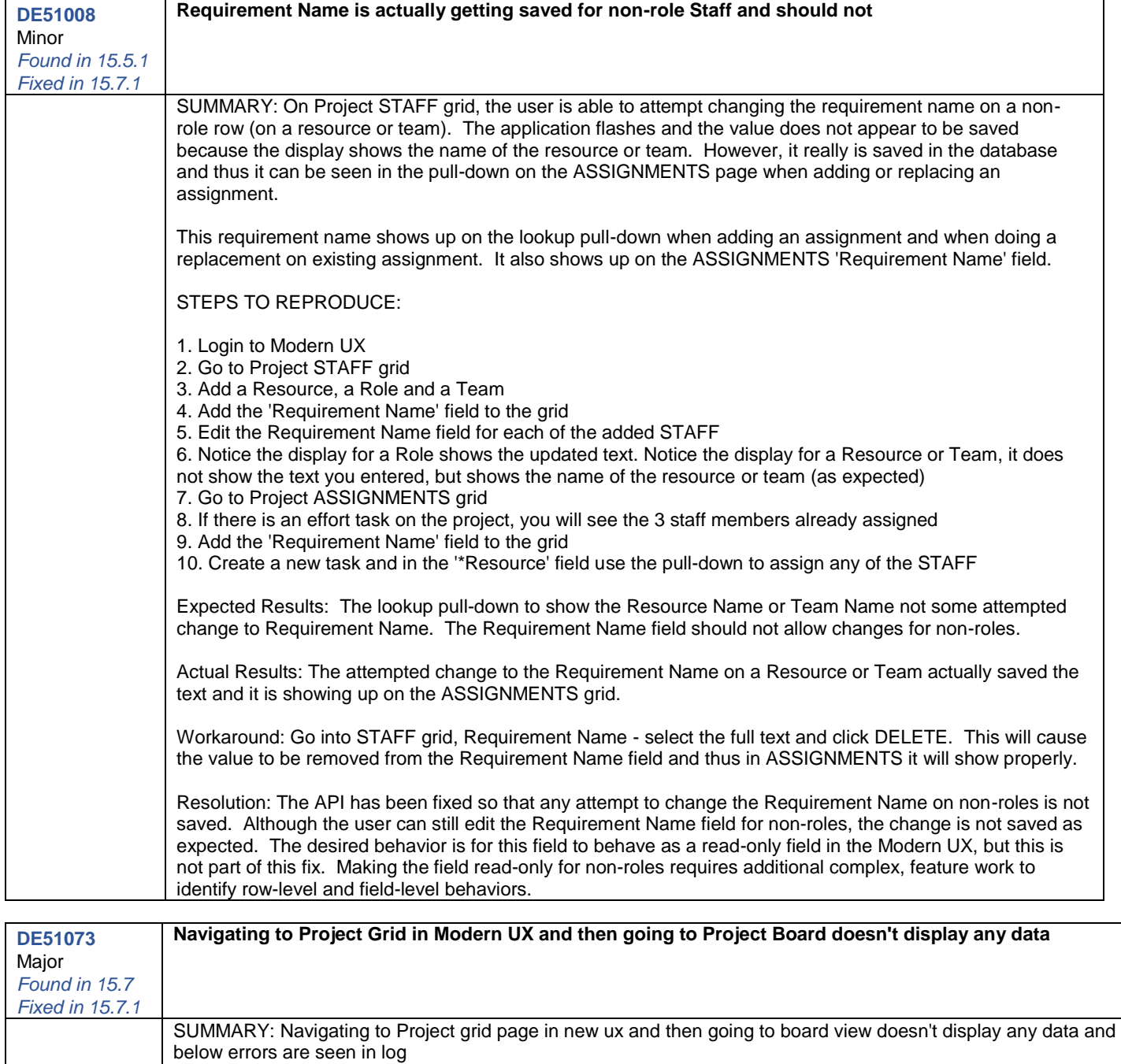

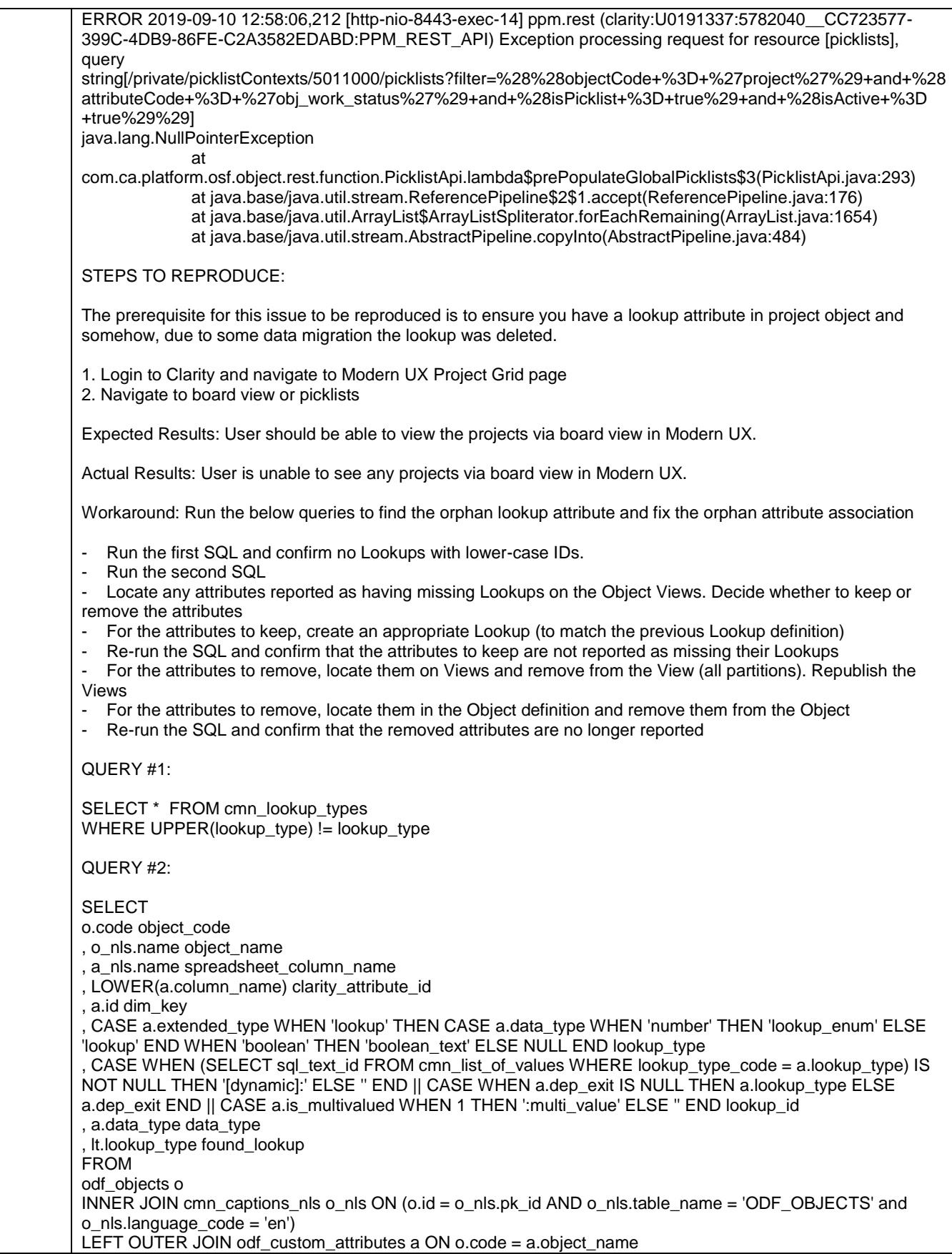

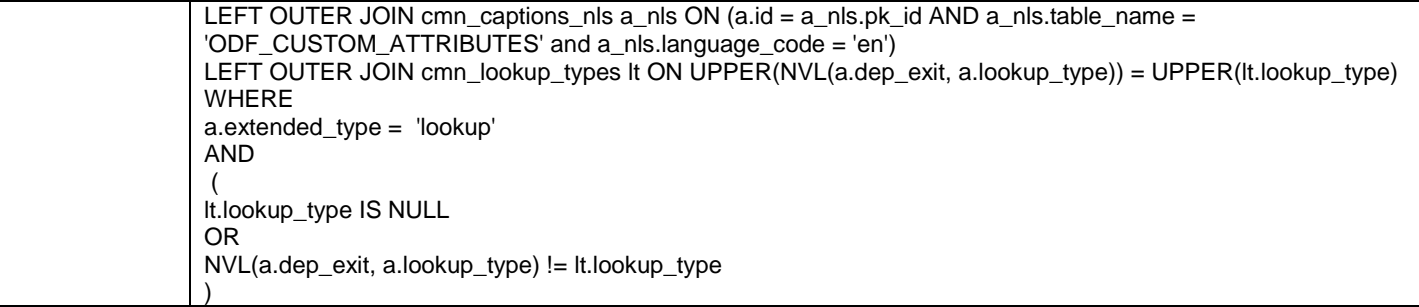

<span id="page-14-0"></span>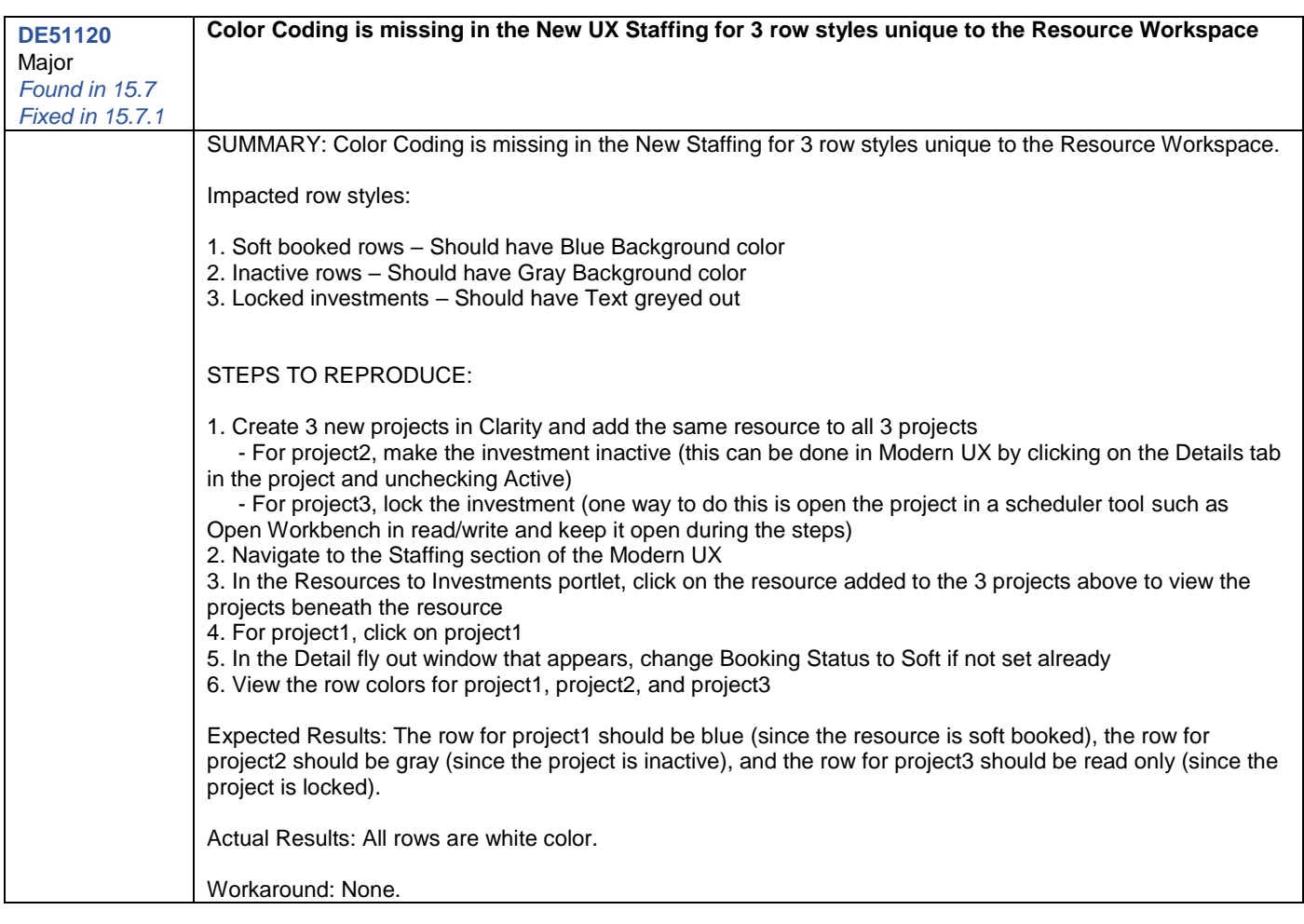

<span id="page-14-1"></span>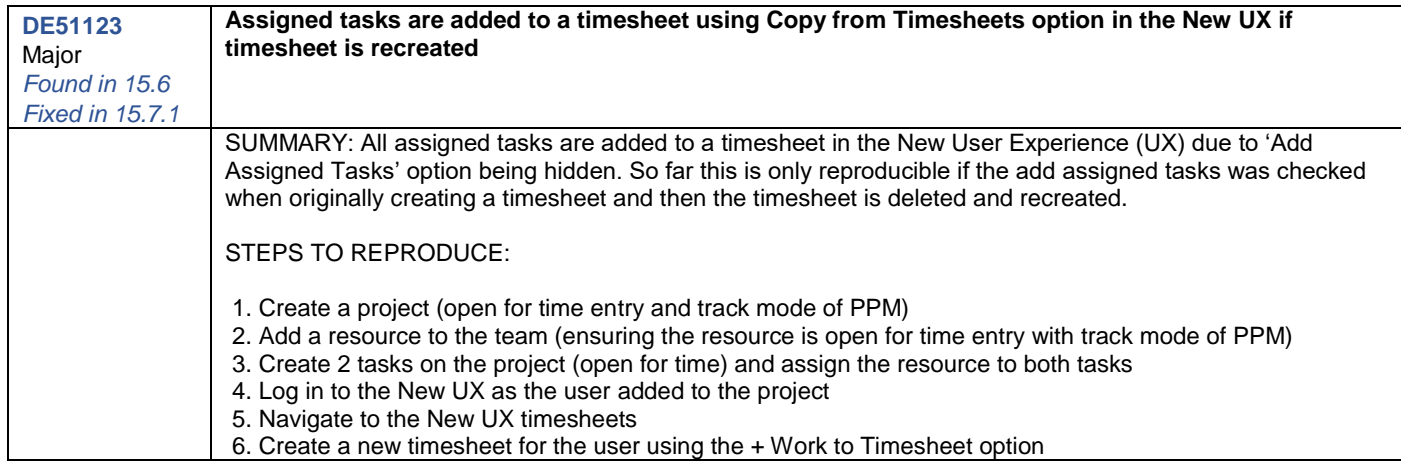

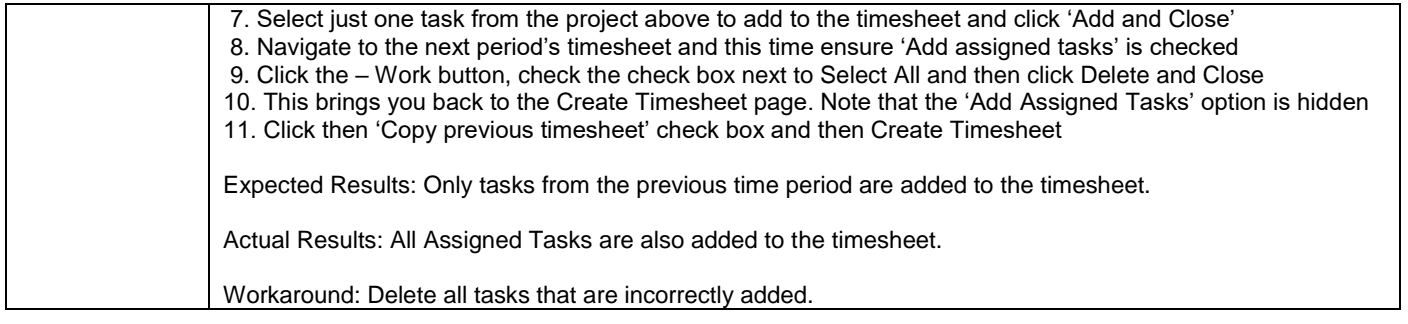

<span id="page-15-0"></span>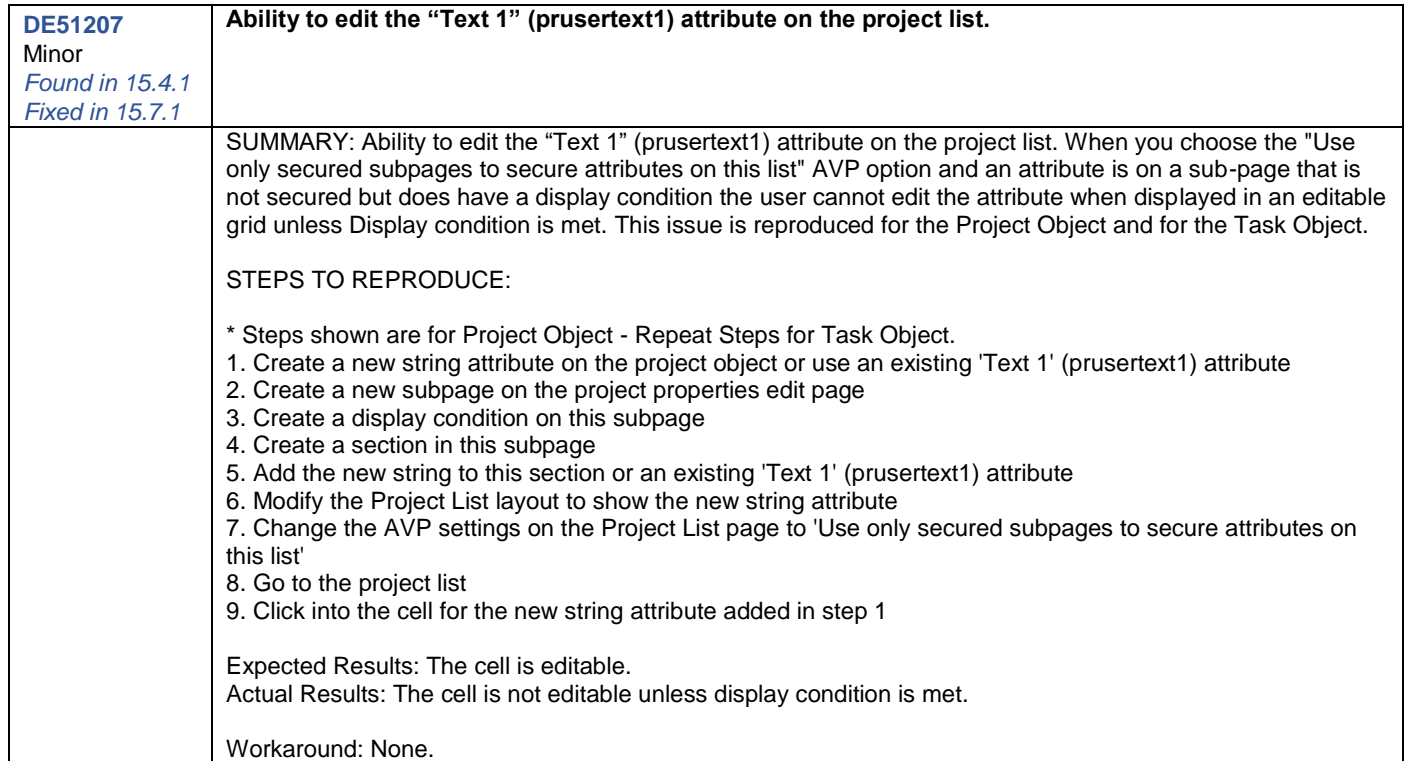

<span id="page-15-1"></span>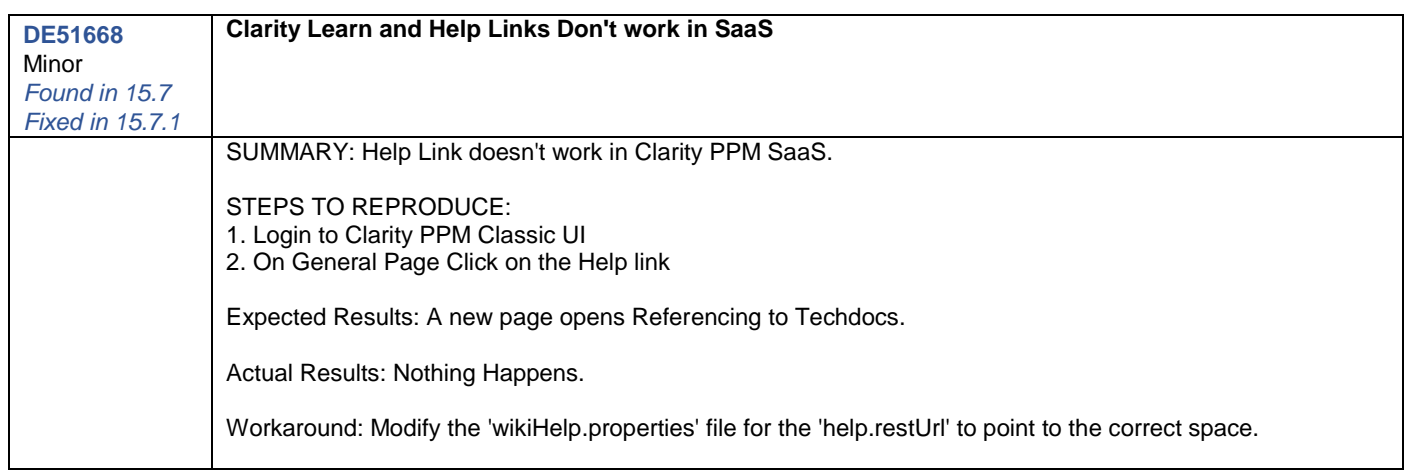

<span id="page-16-0"></span>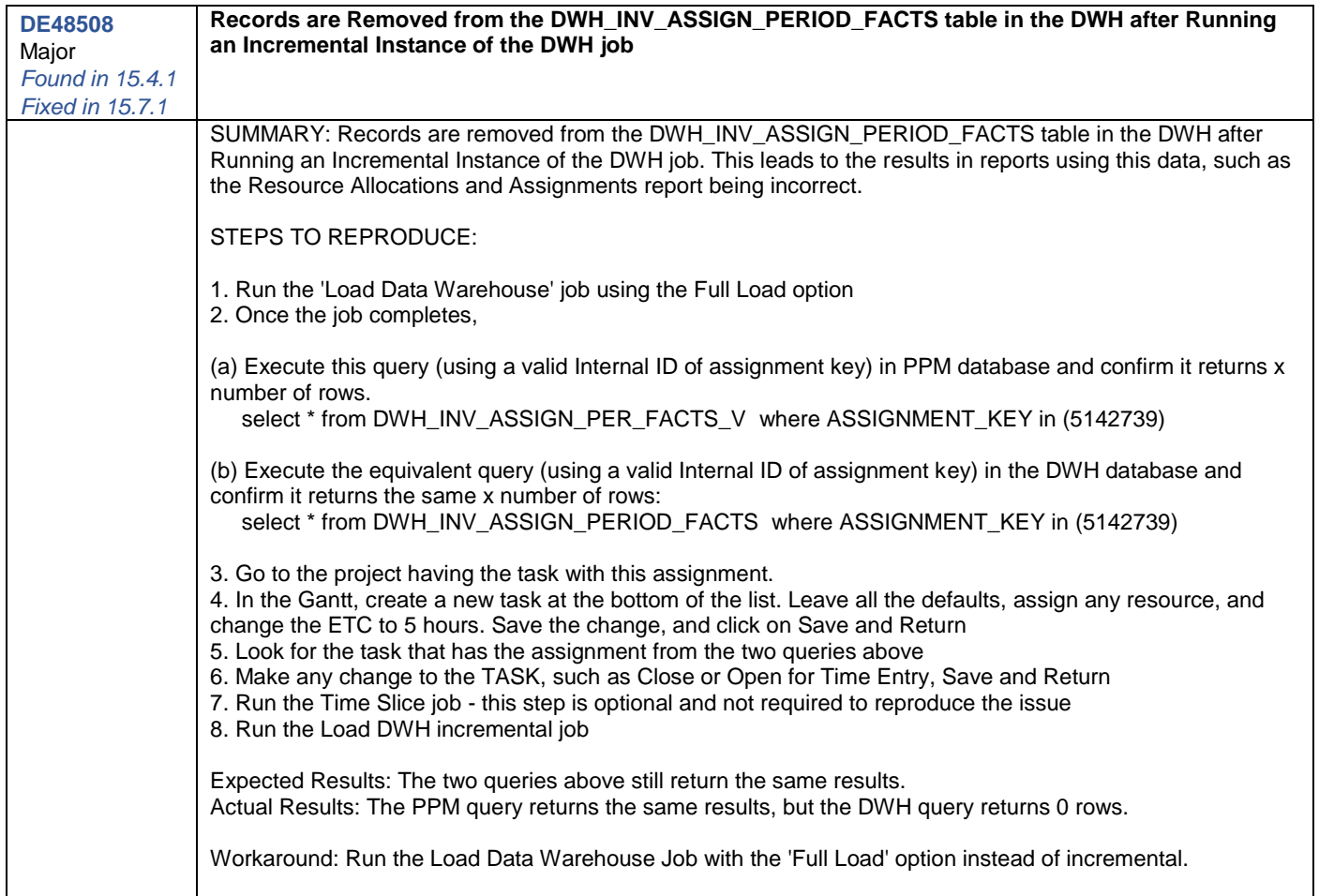

<span id="page-16-1"></span>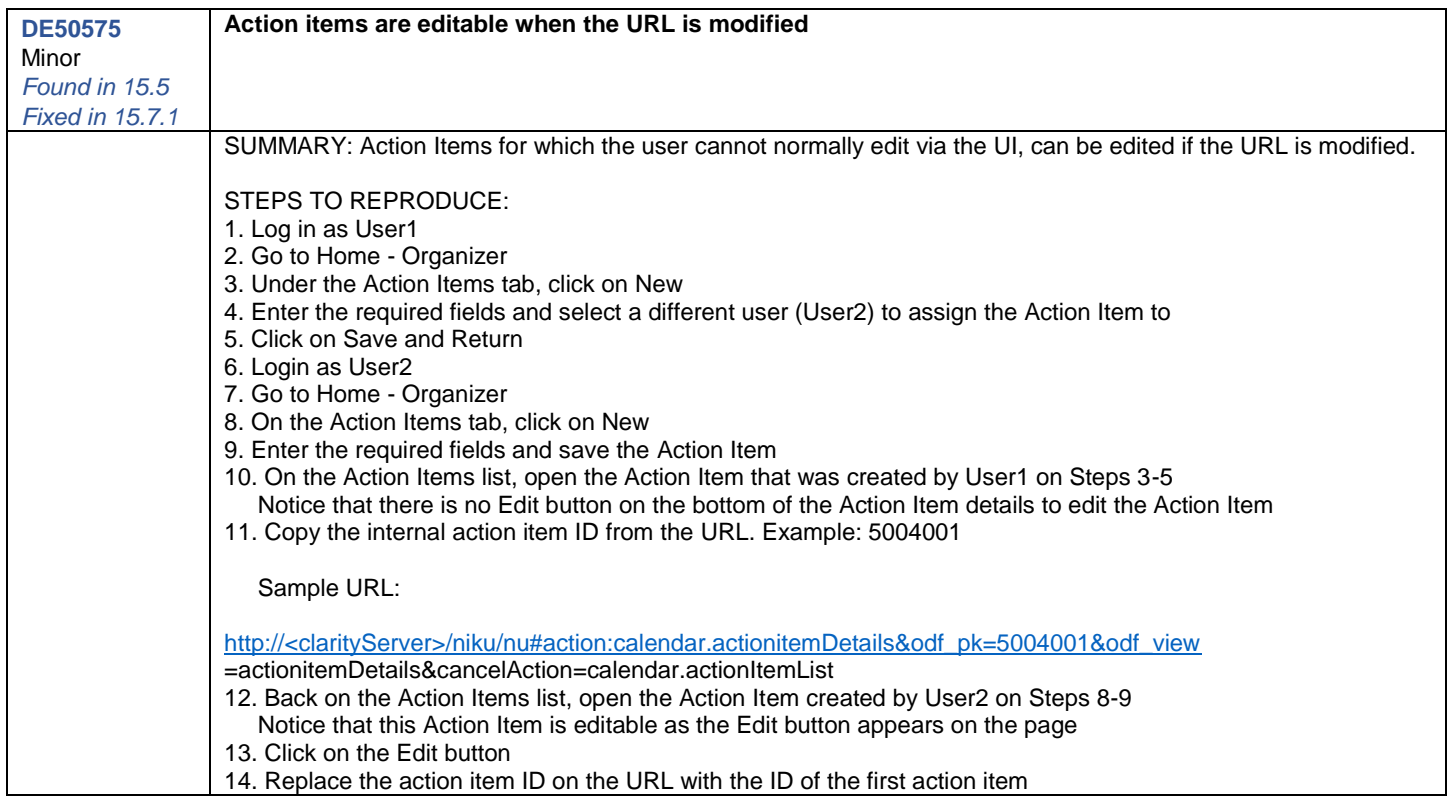

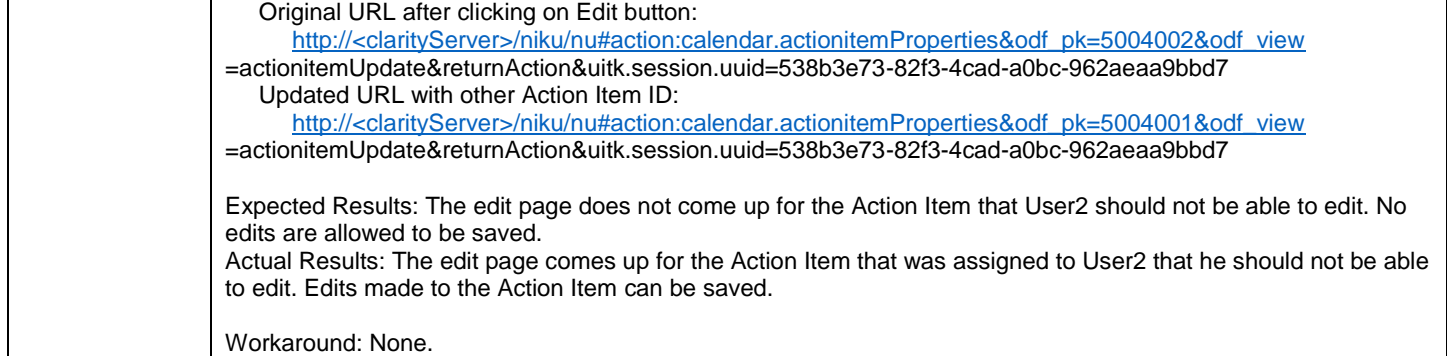

<span id="page-17-1"></span><span id="page-17-0"></span>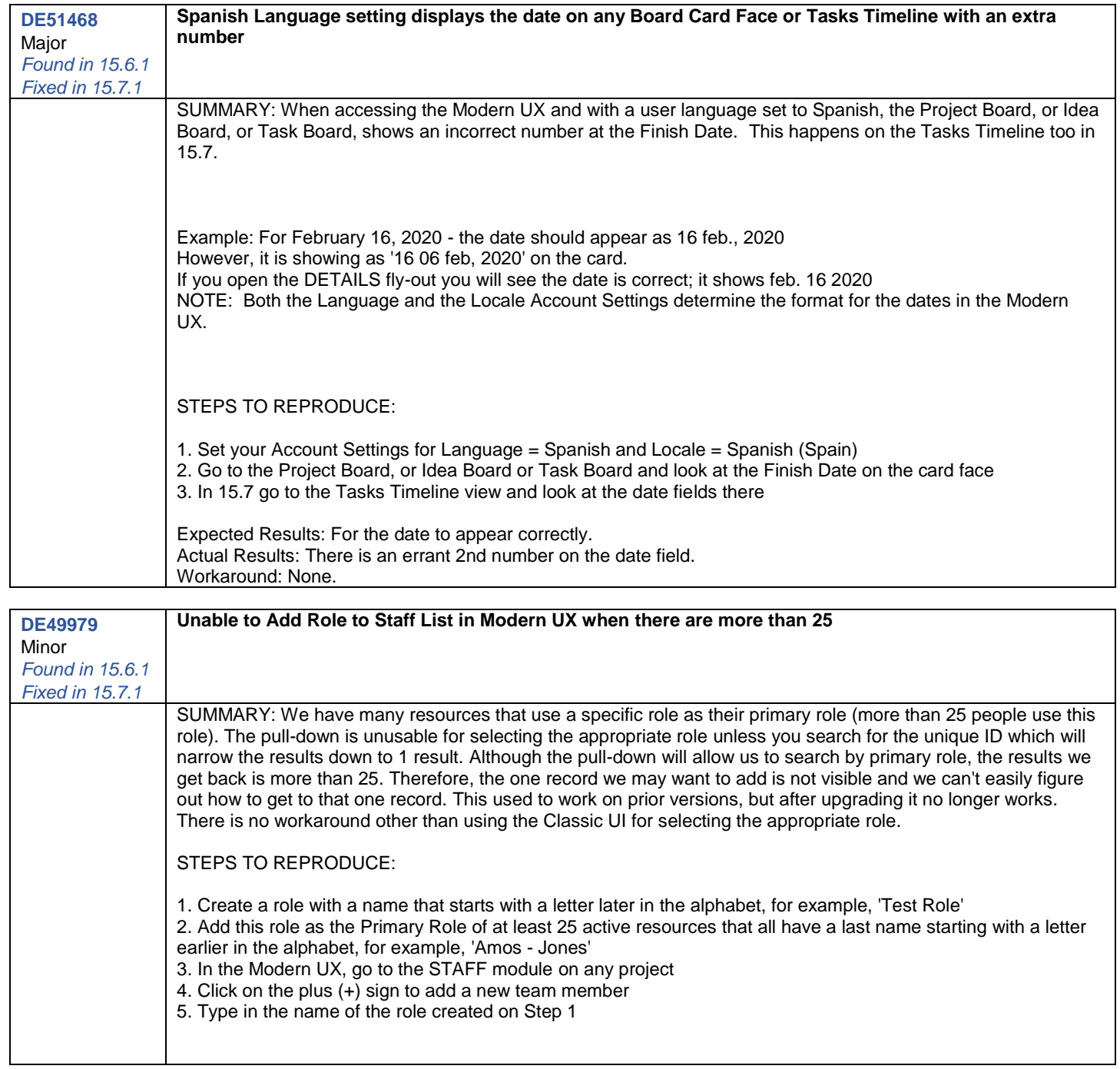

<span id="page-18-0"></span> $\overline{\phantom{a}}$ 

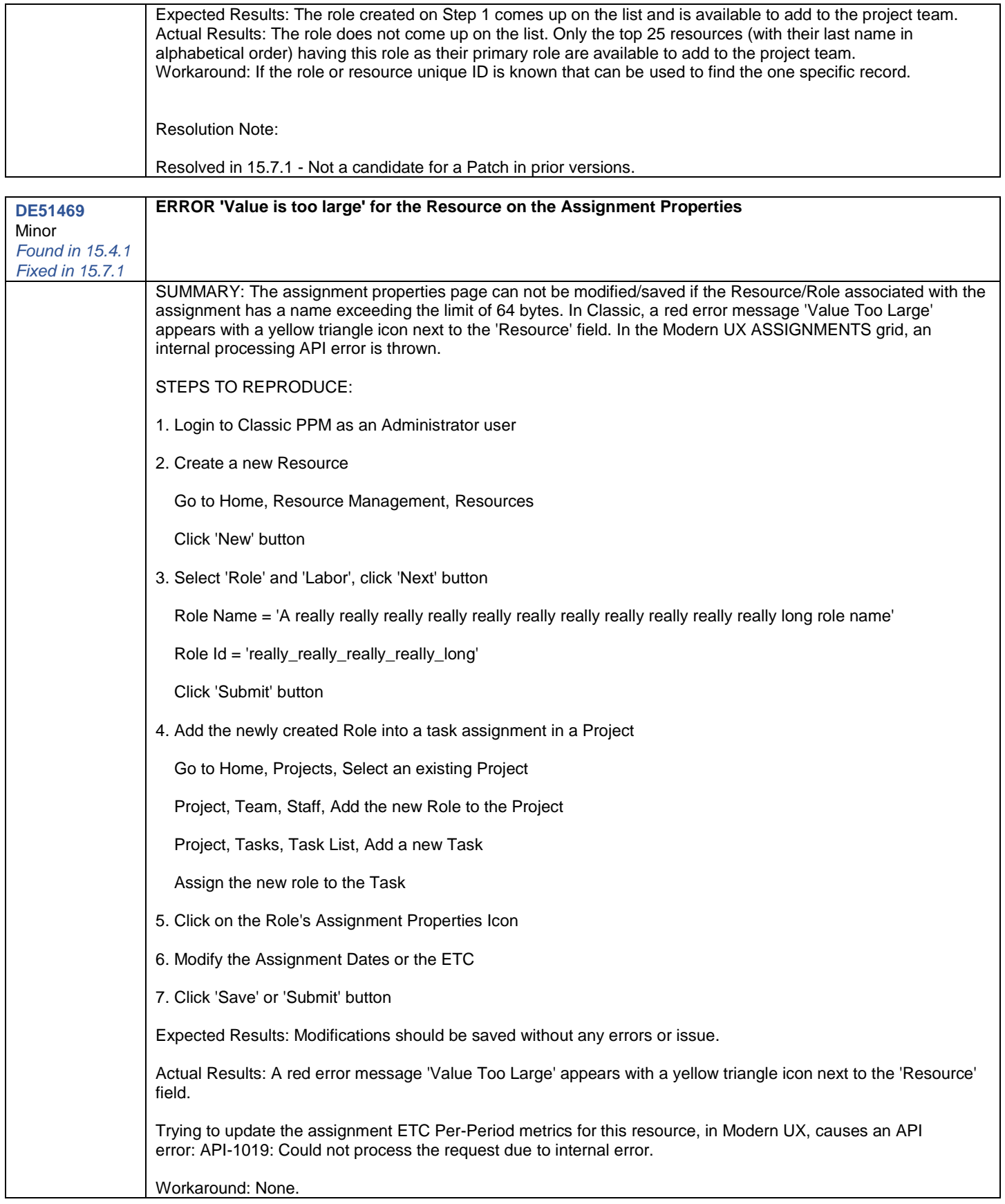

<span id="page-19-1"></span><span id="page-19-0"></span>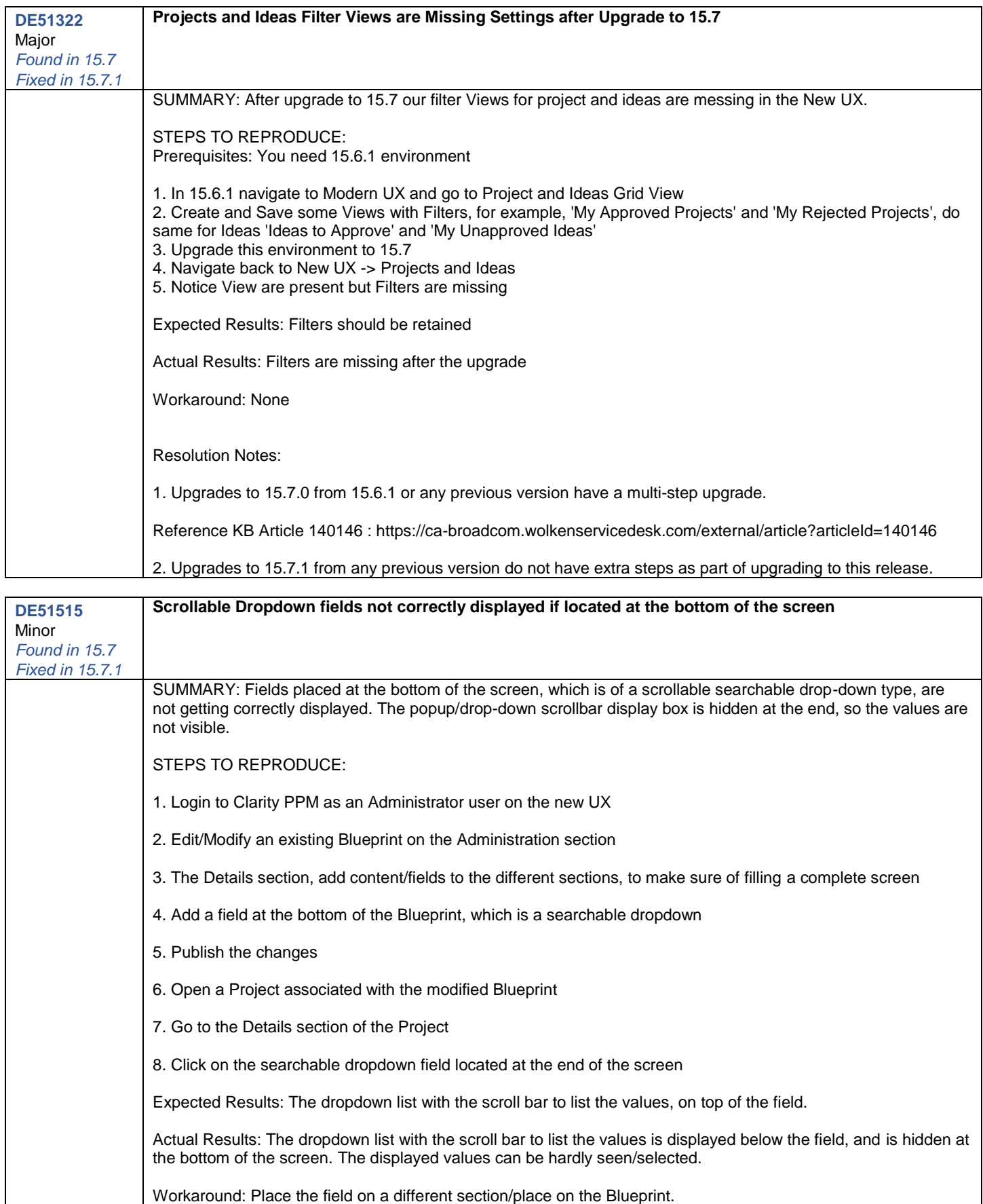

<span id="page-20-0"></span>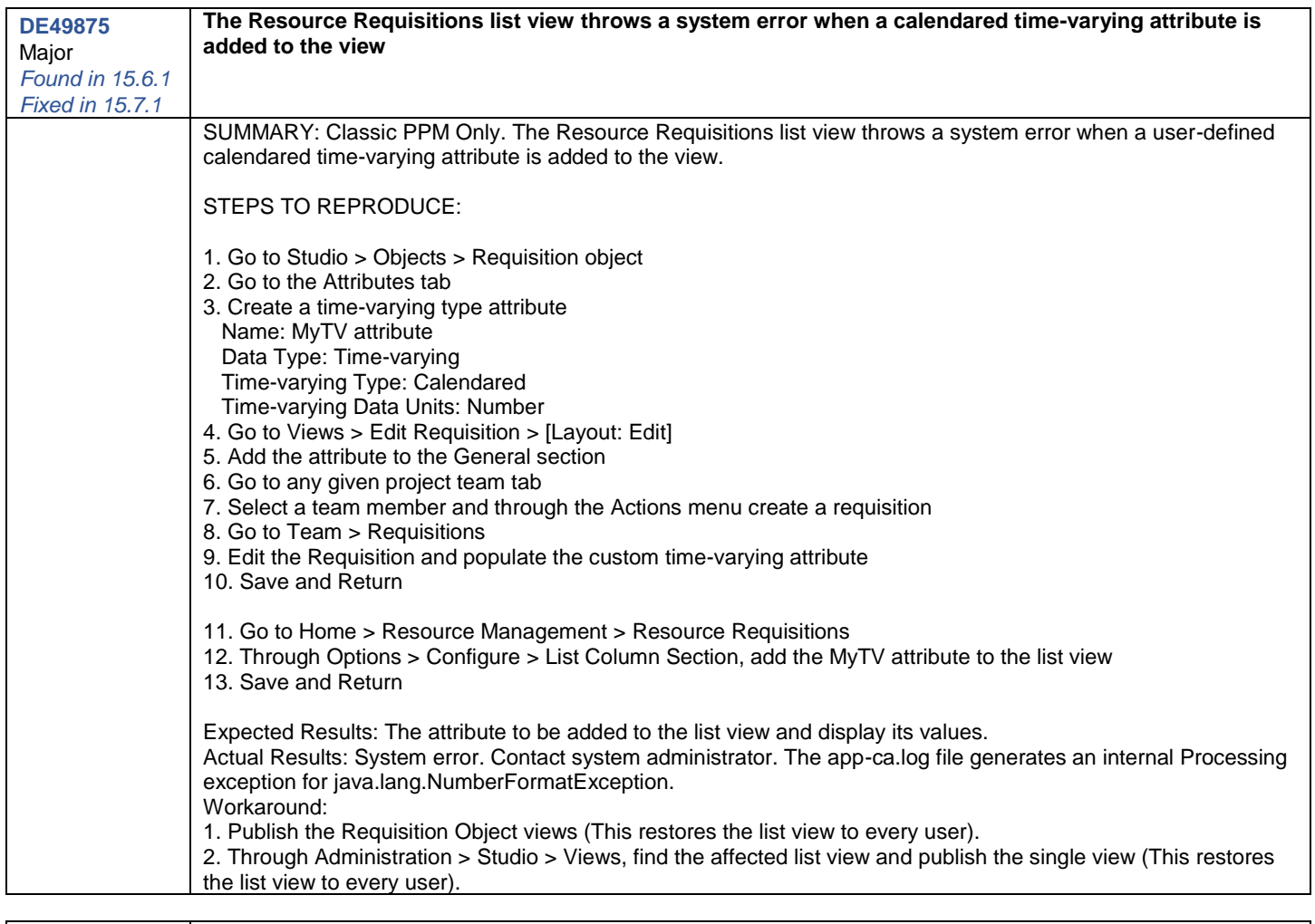

<span id="page-20-1"></span>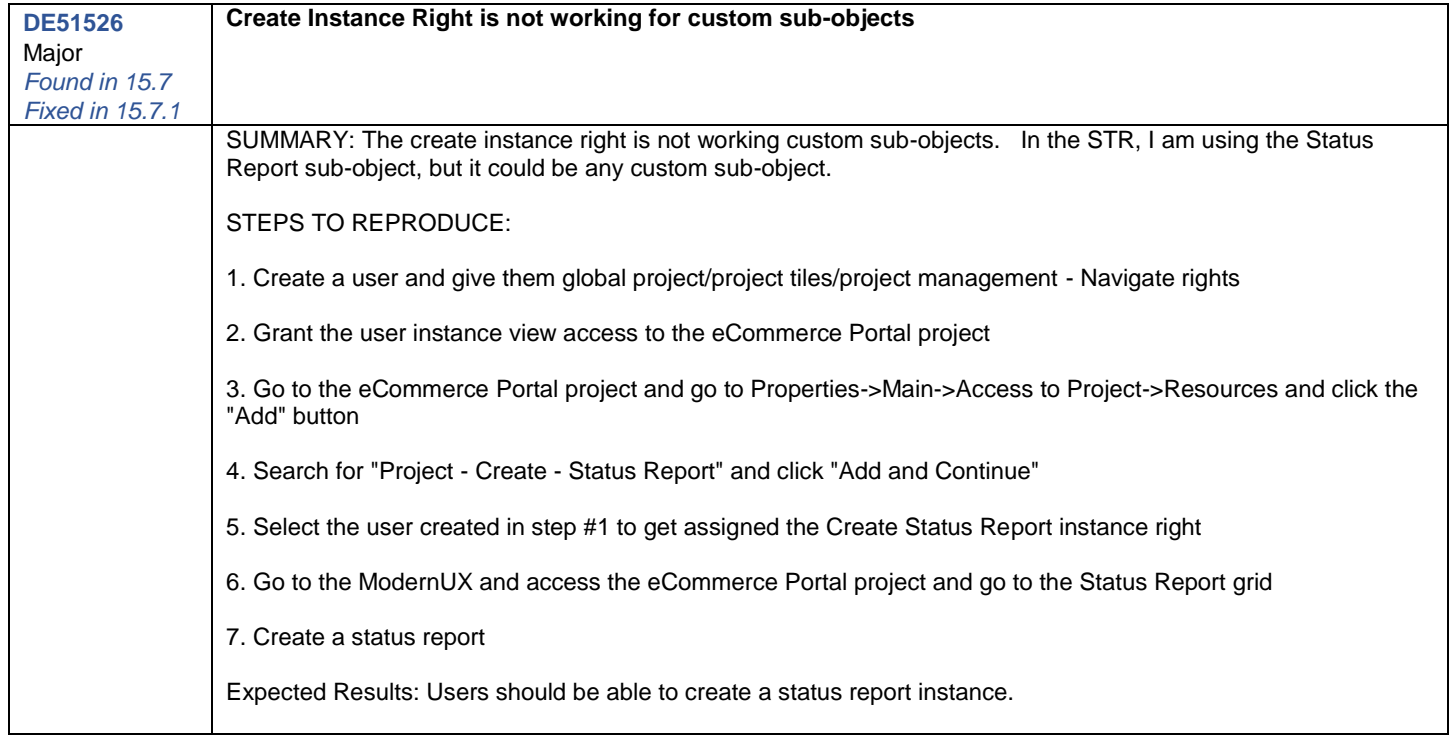

<span id="page-21-0"></span>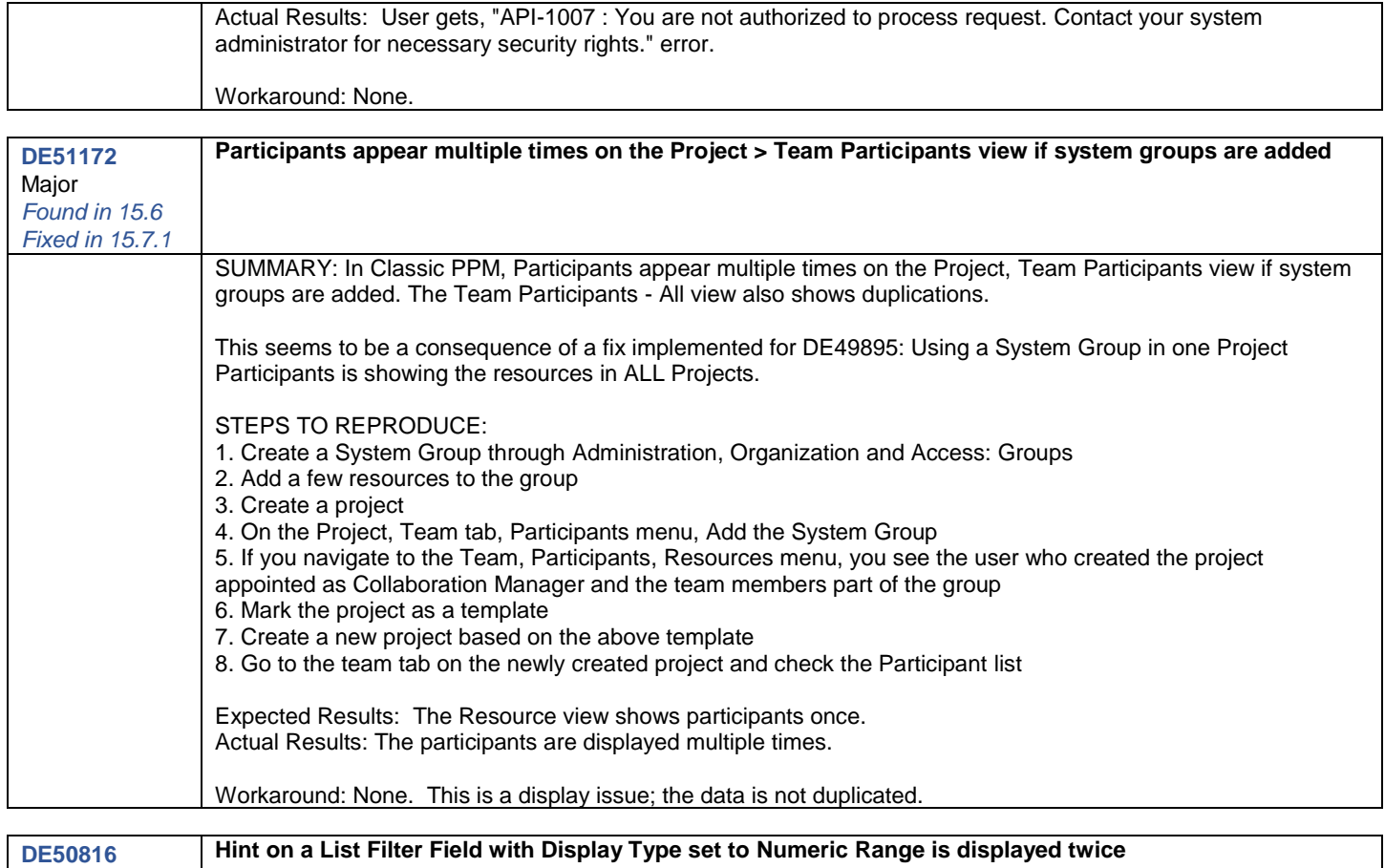

<span id="page-21-1"></span>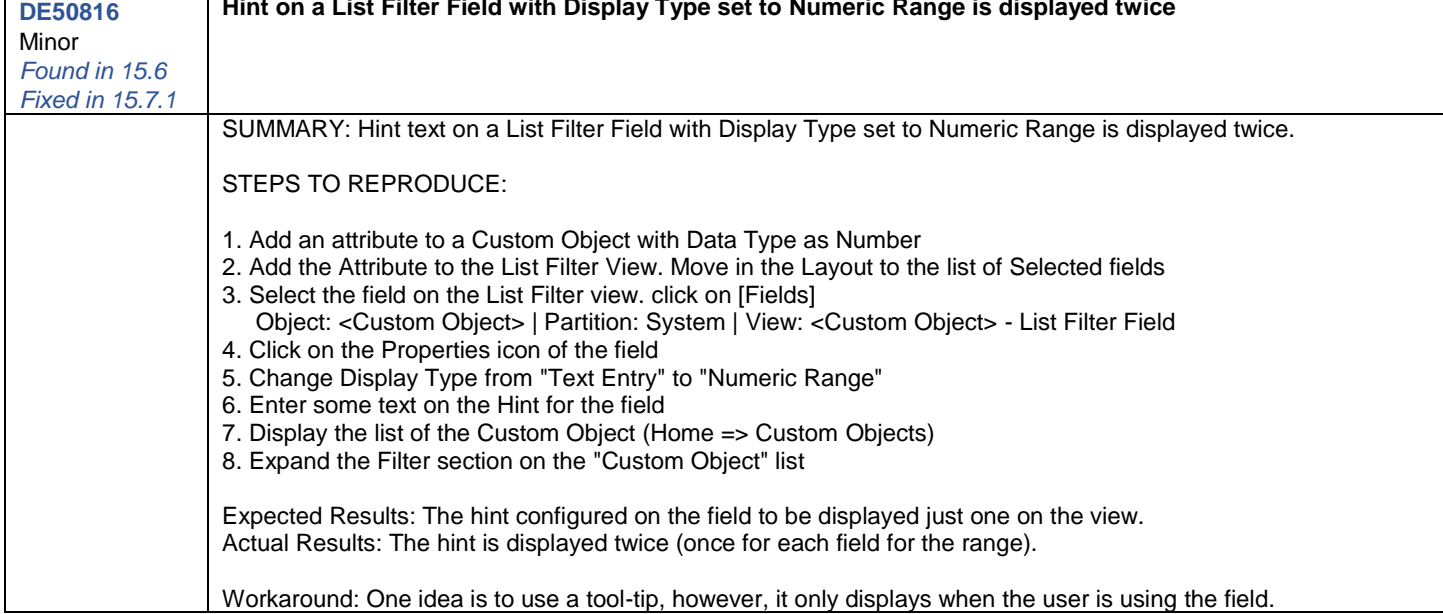

<span id="page-21-2"></span>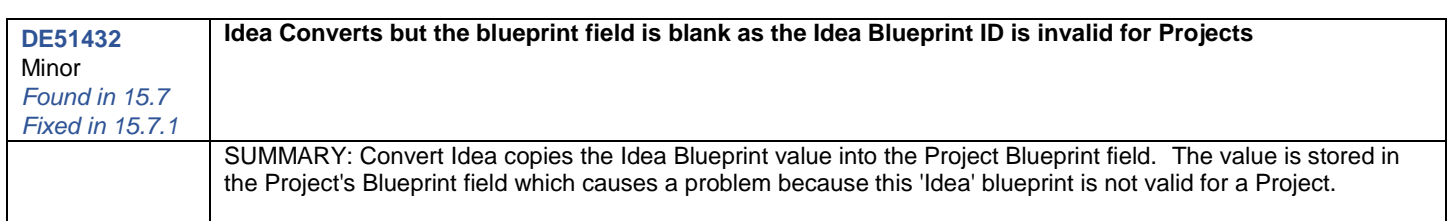

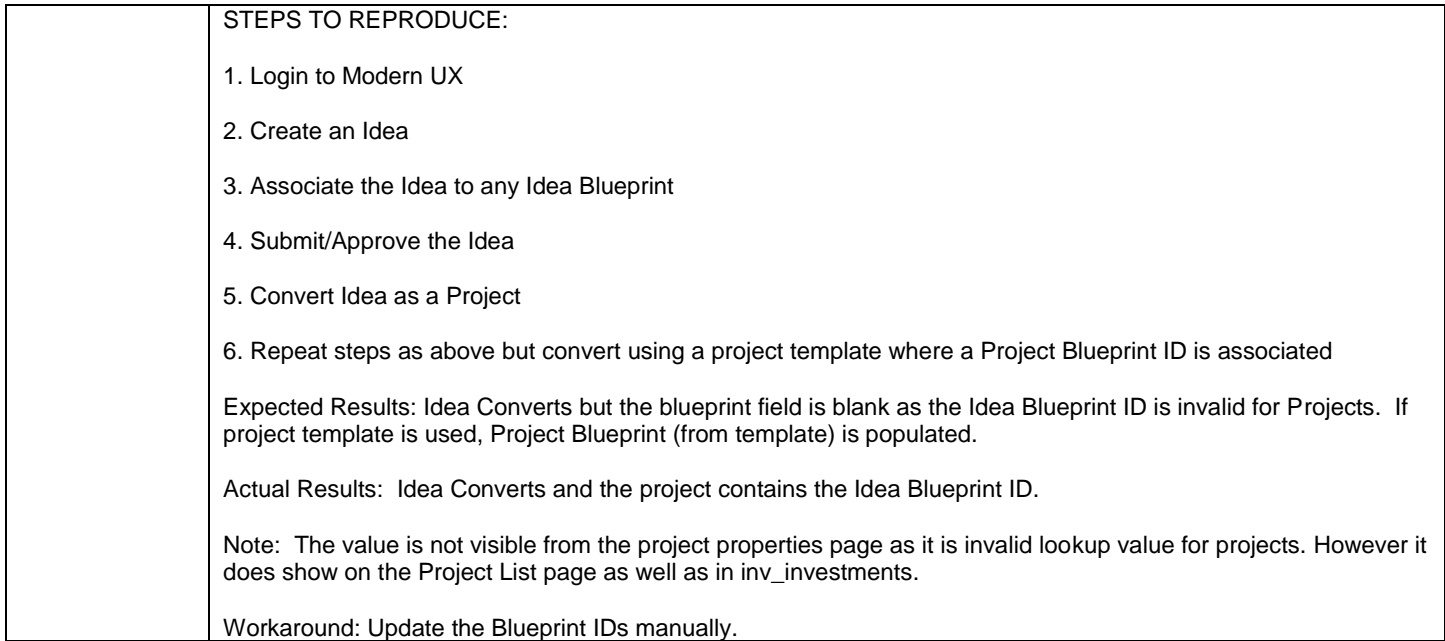

<span id="page-22-0"></span>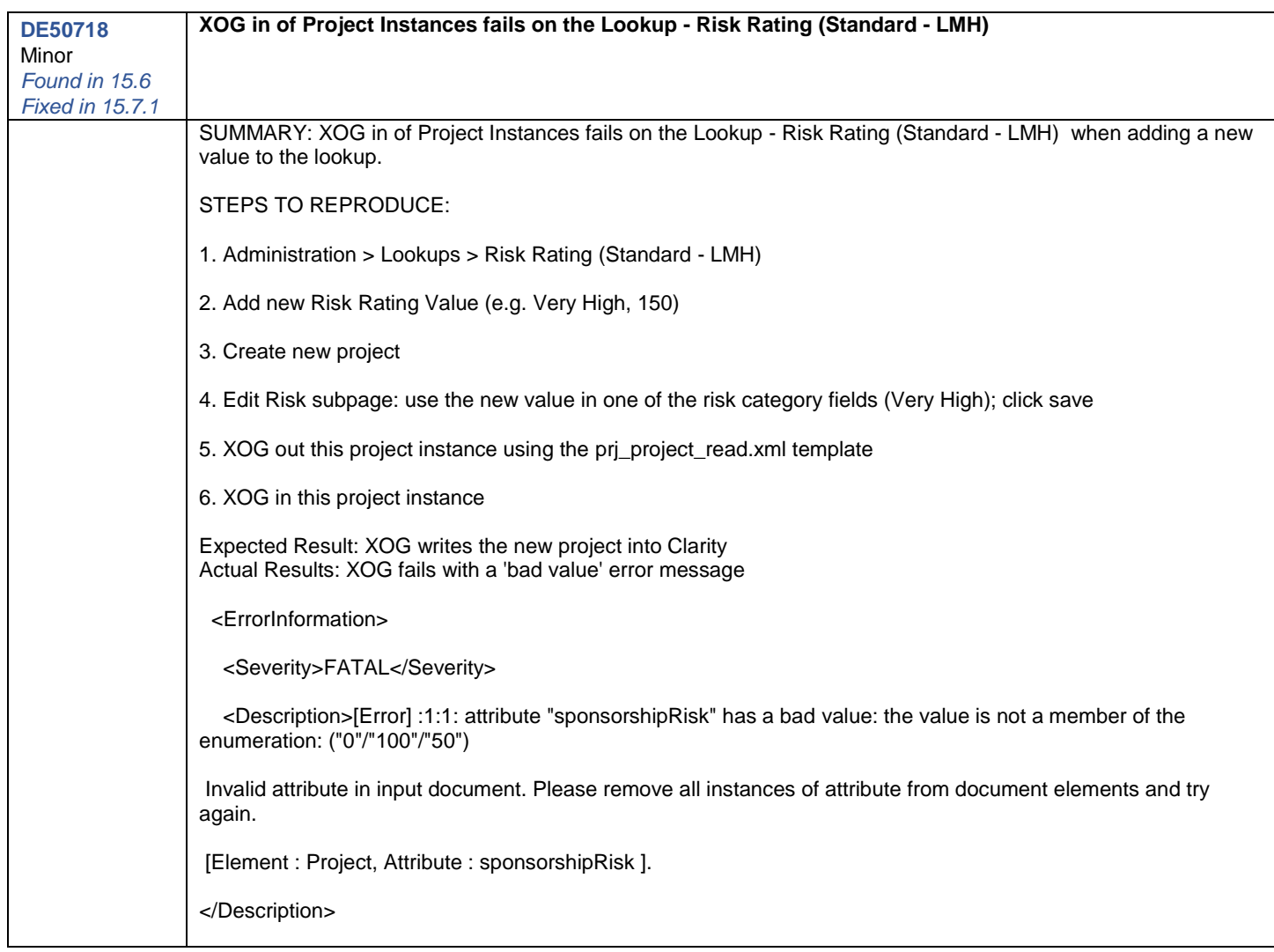

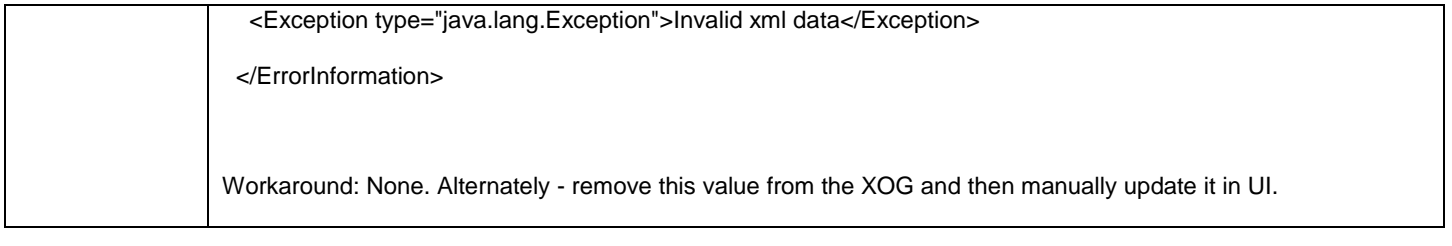

<span id="page-23-0"></span>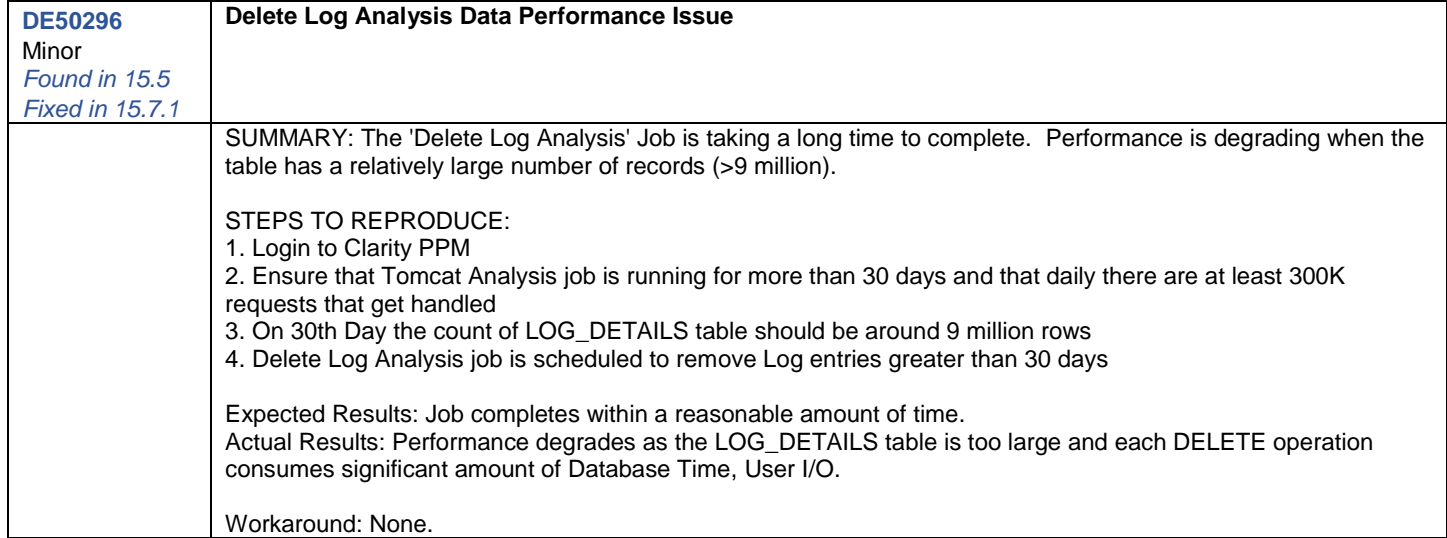

<span id="page-23-1"></span>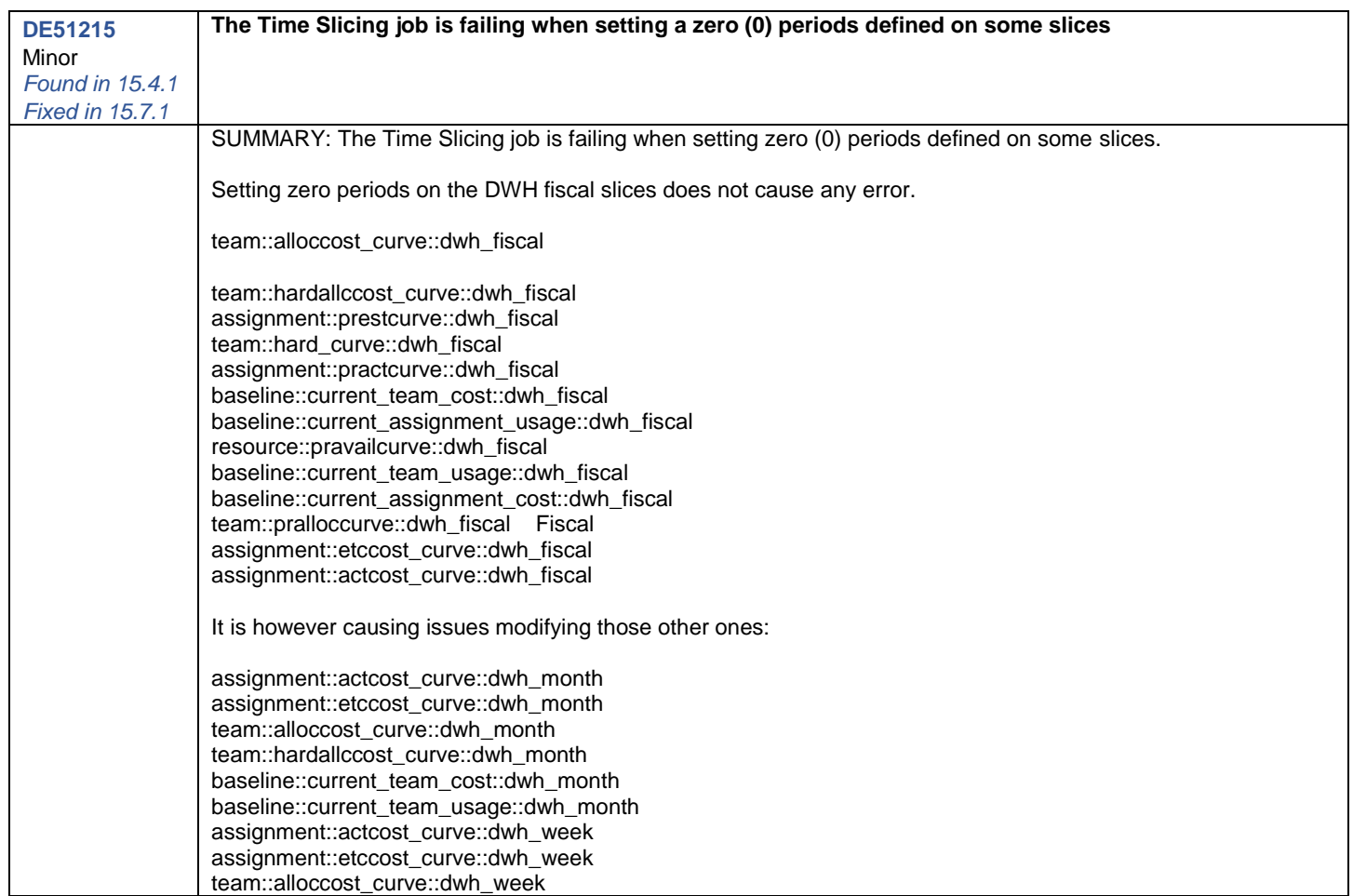

<span id="page-24-0"></span>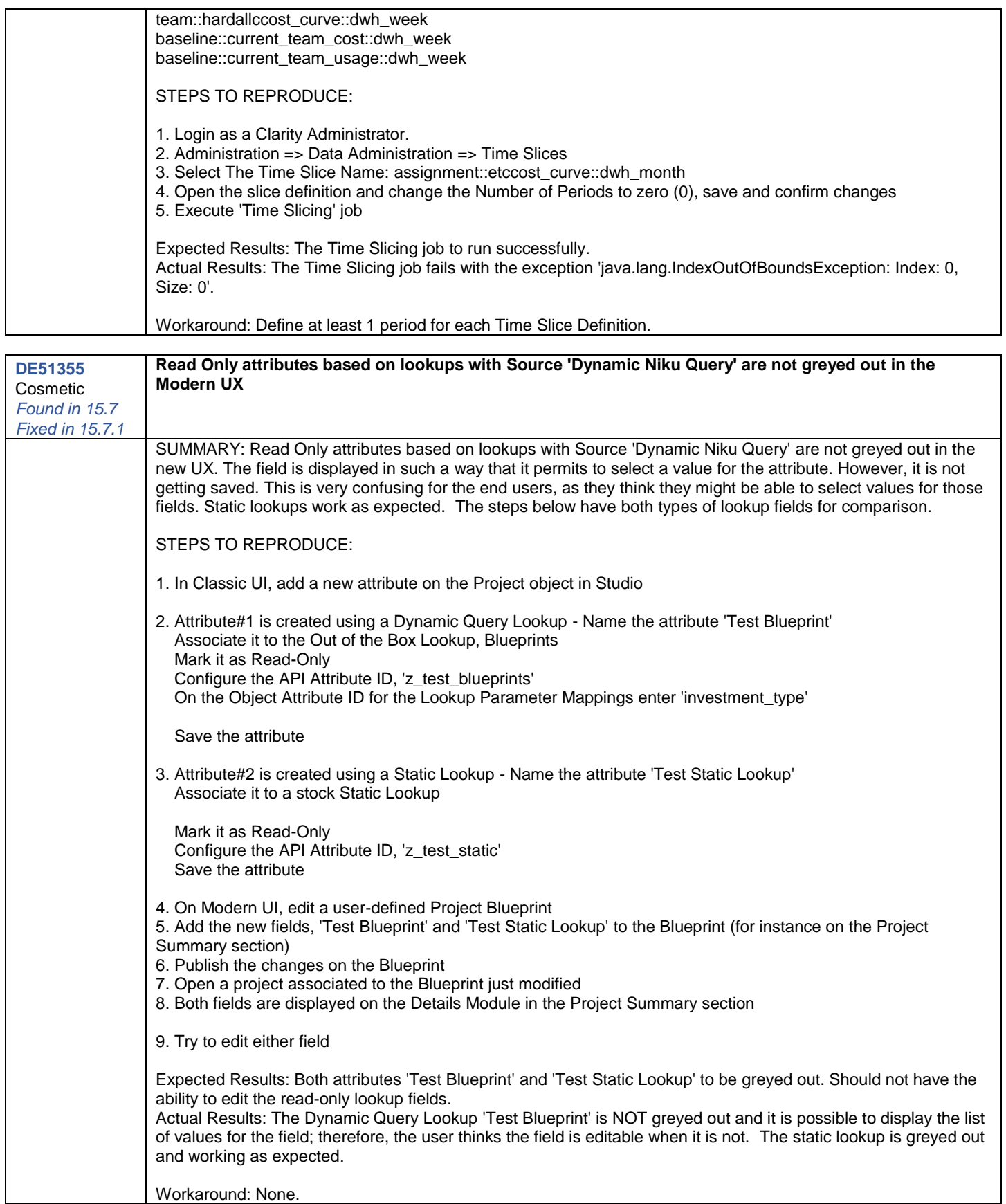

<span id="page-25-0"></span>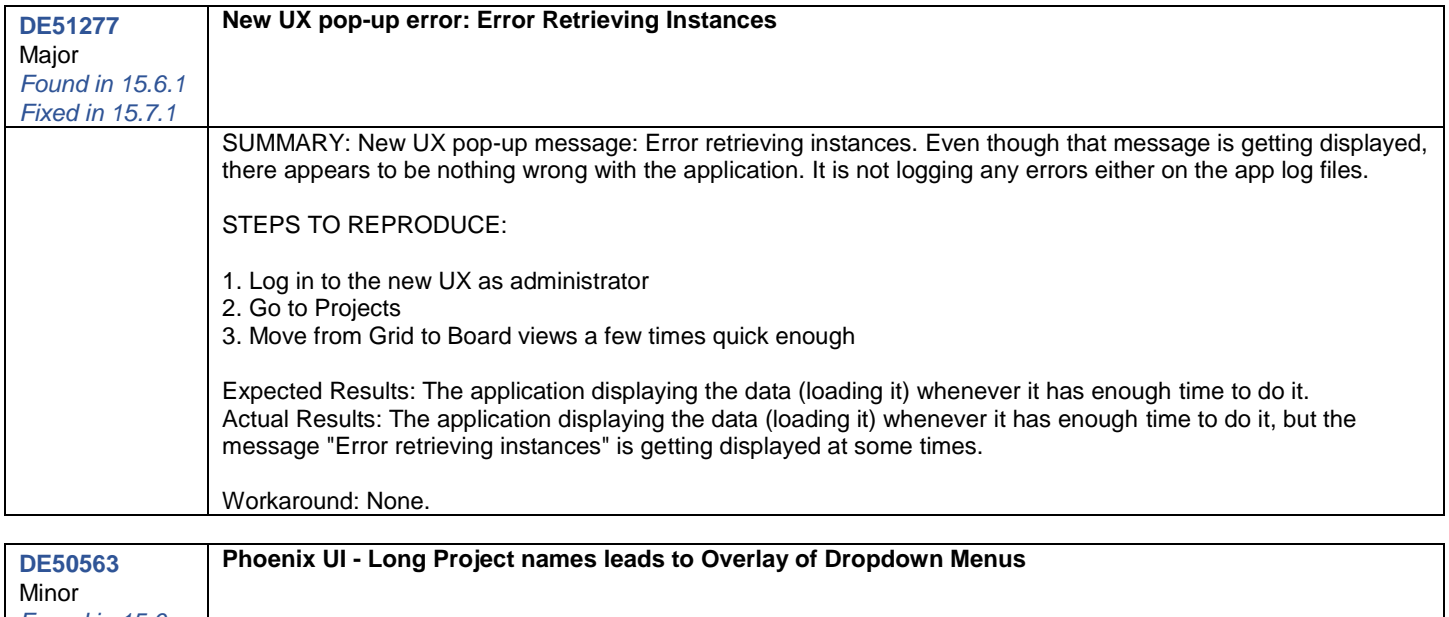

<span id="page-25-1"></span>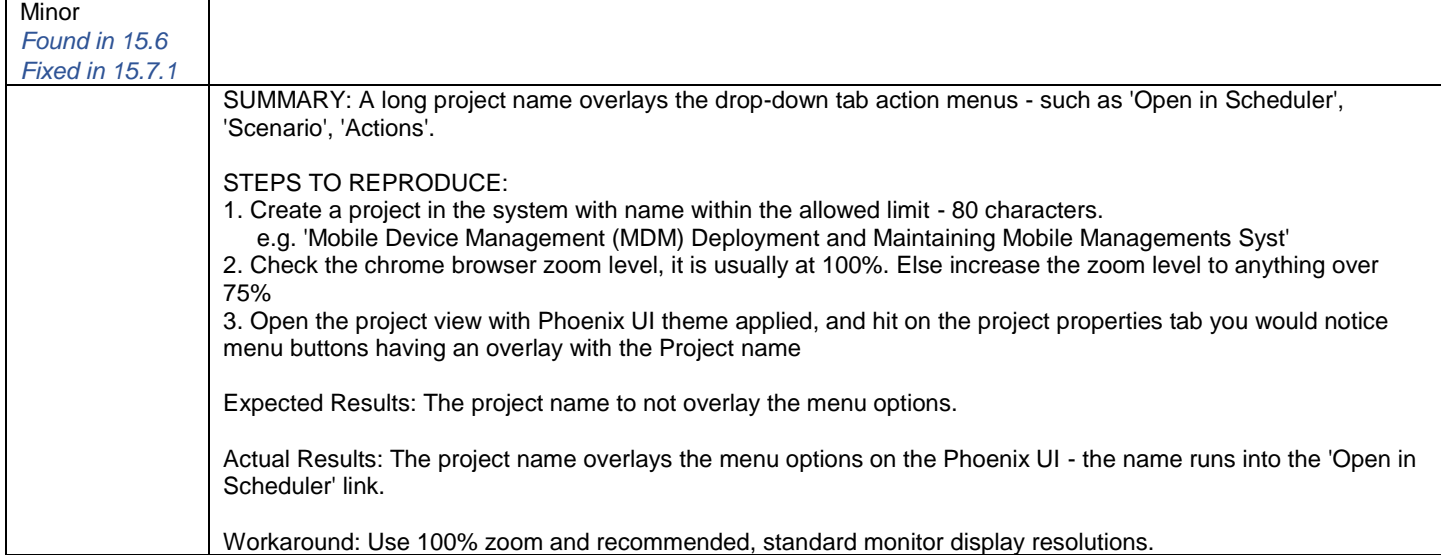

<span id="page-25-2"></span>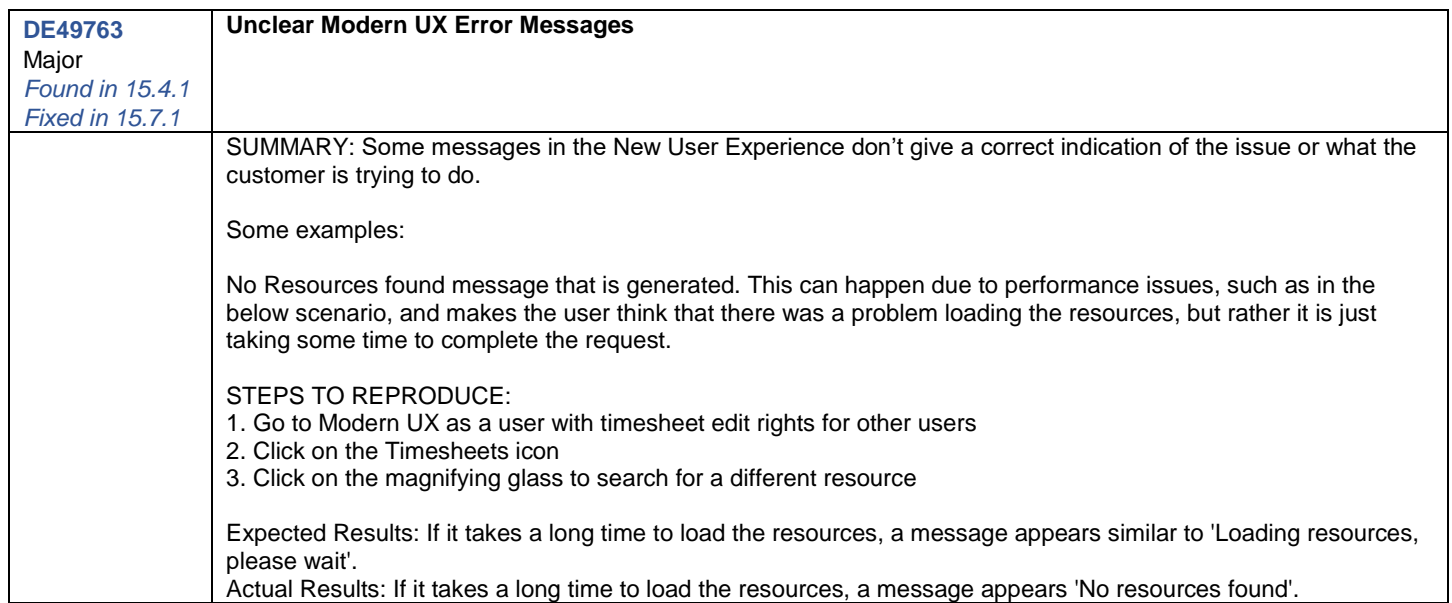

<span id="page-26-1"></span><span id="page-26-0"></span>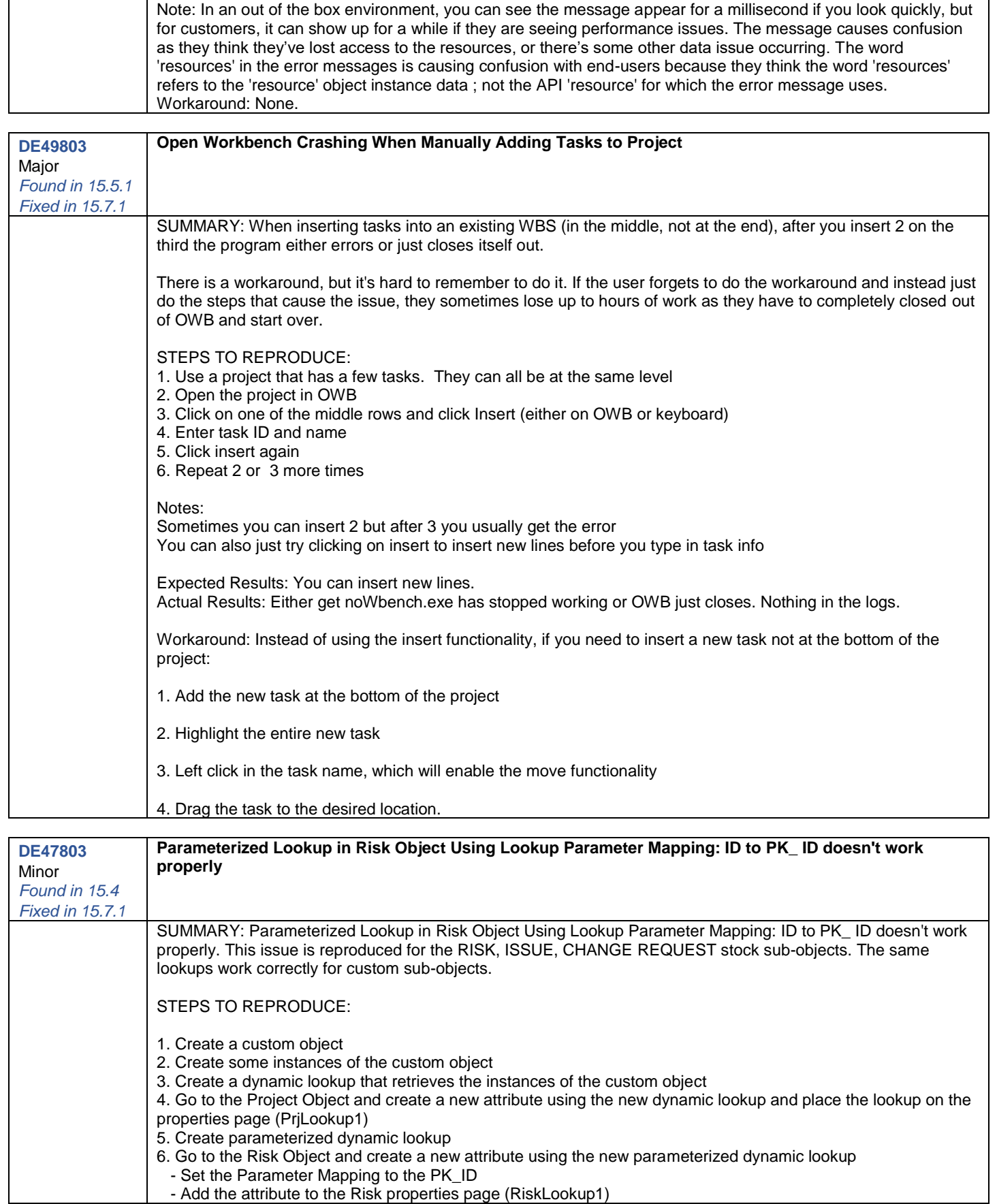

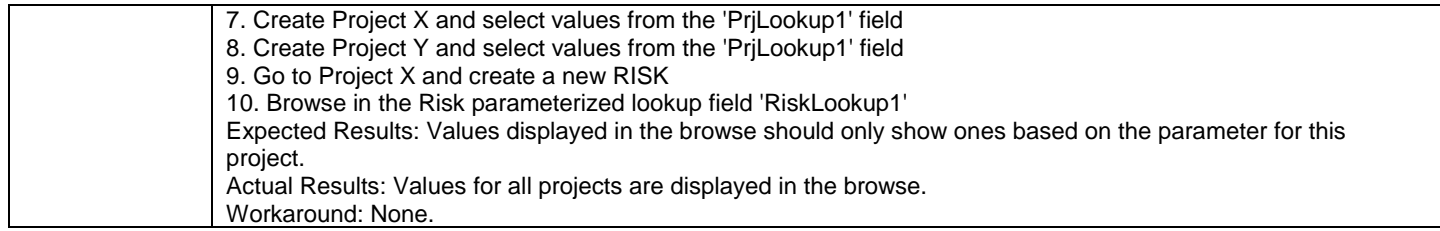

<span id="page-27-1"></span><span id="page-27-0"></span>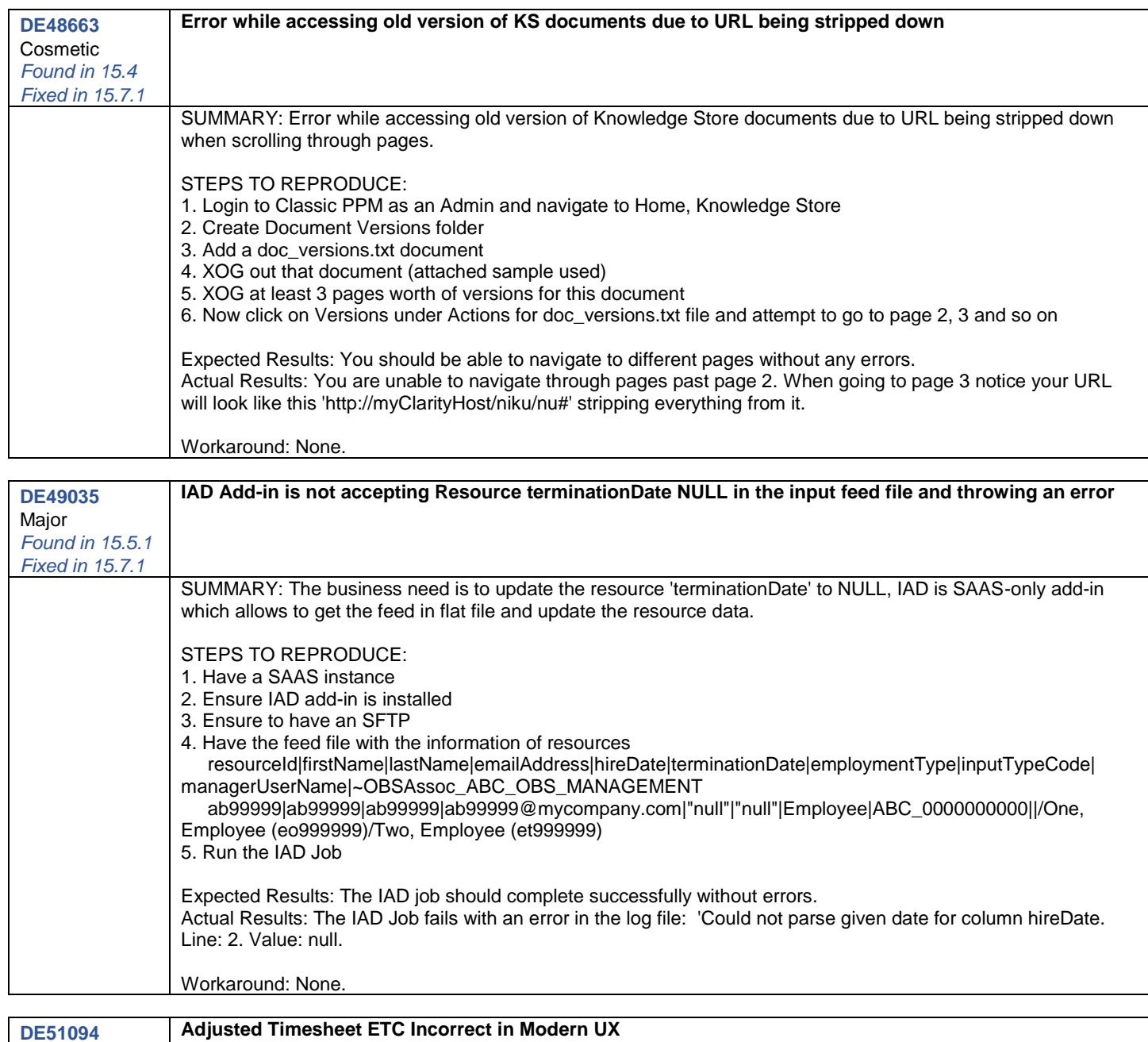

<span id="page-27-2"></span>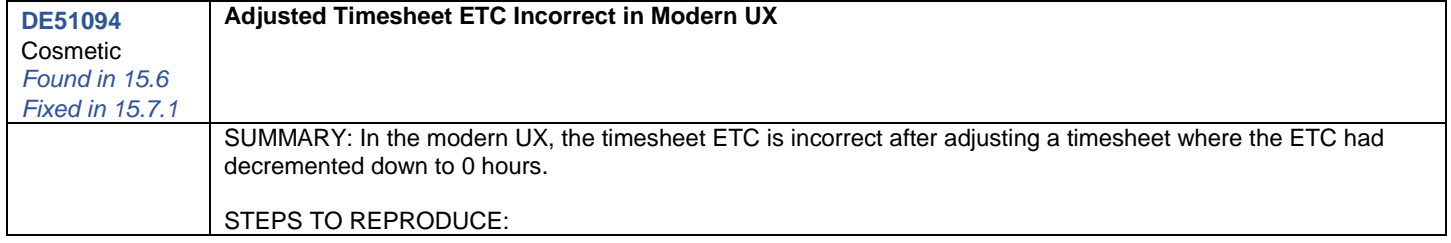

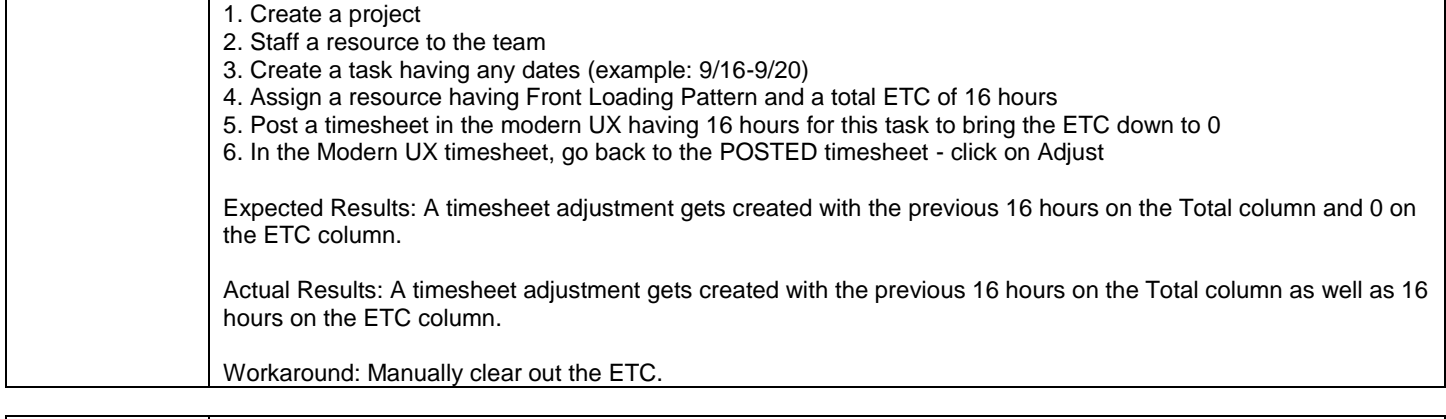

<span id="page-28-0"></span>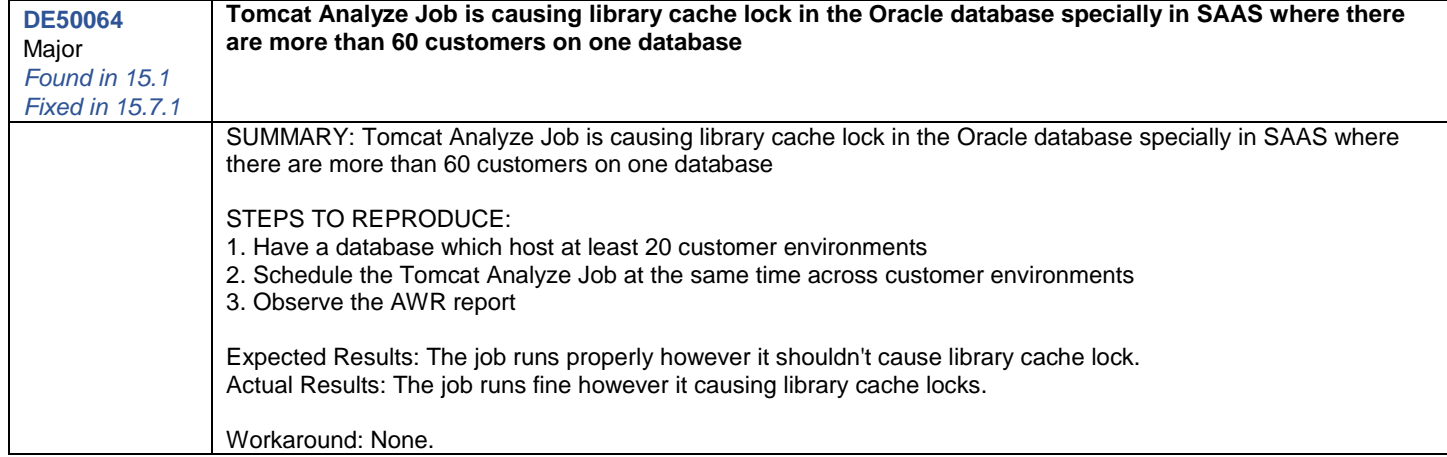

<span id="page-28-1"></span>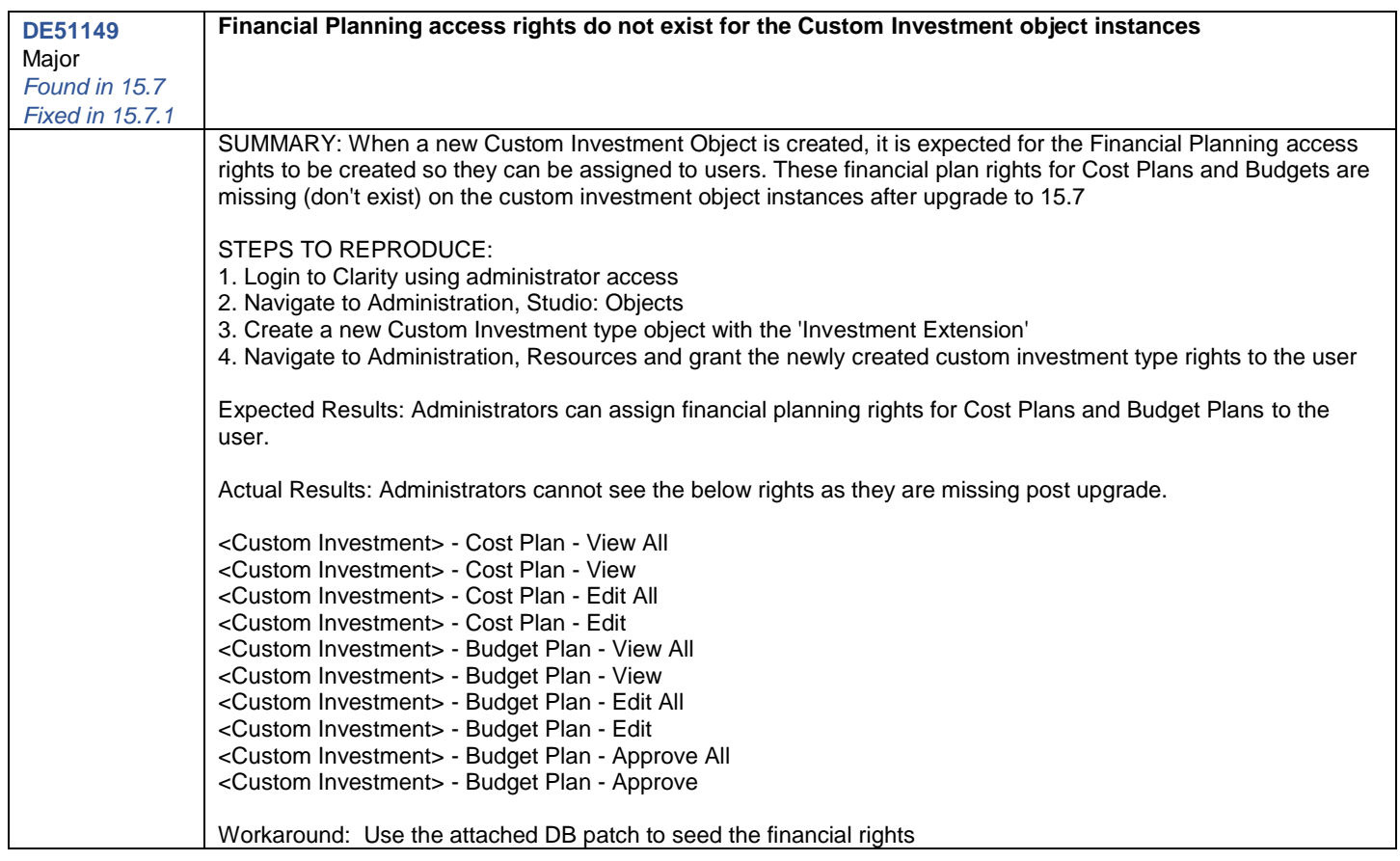

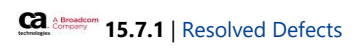